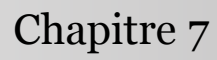

Introduction à la statistique avec R

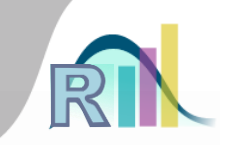

# Régression linéaire « simple »

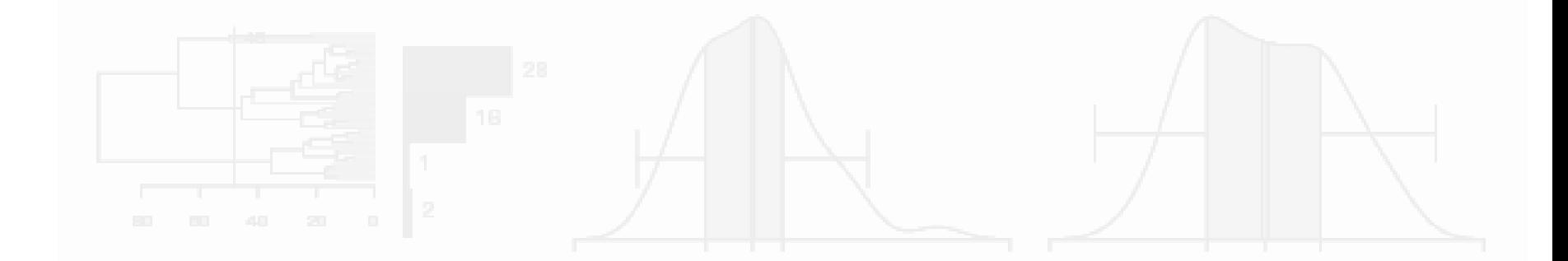

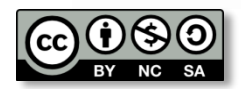

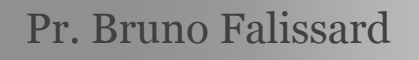

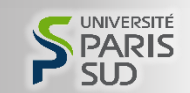

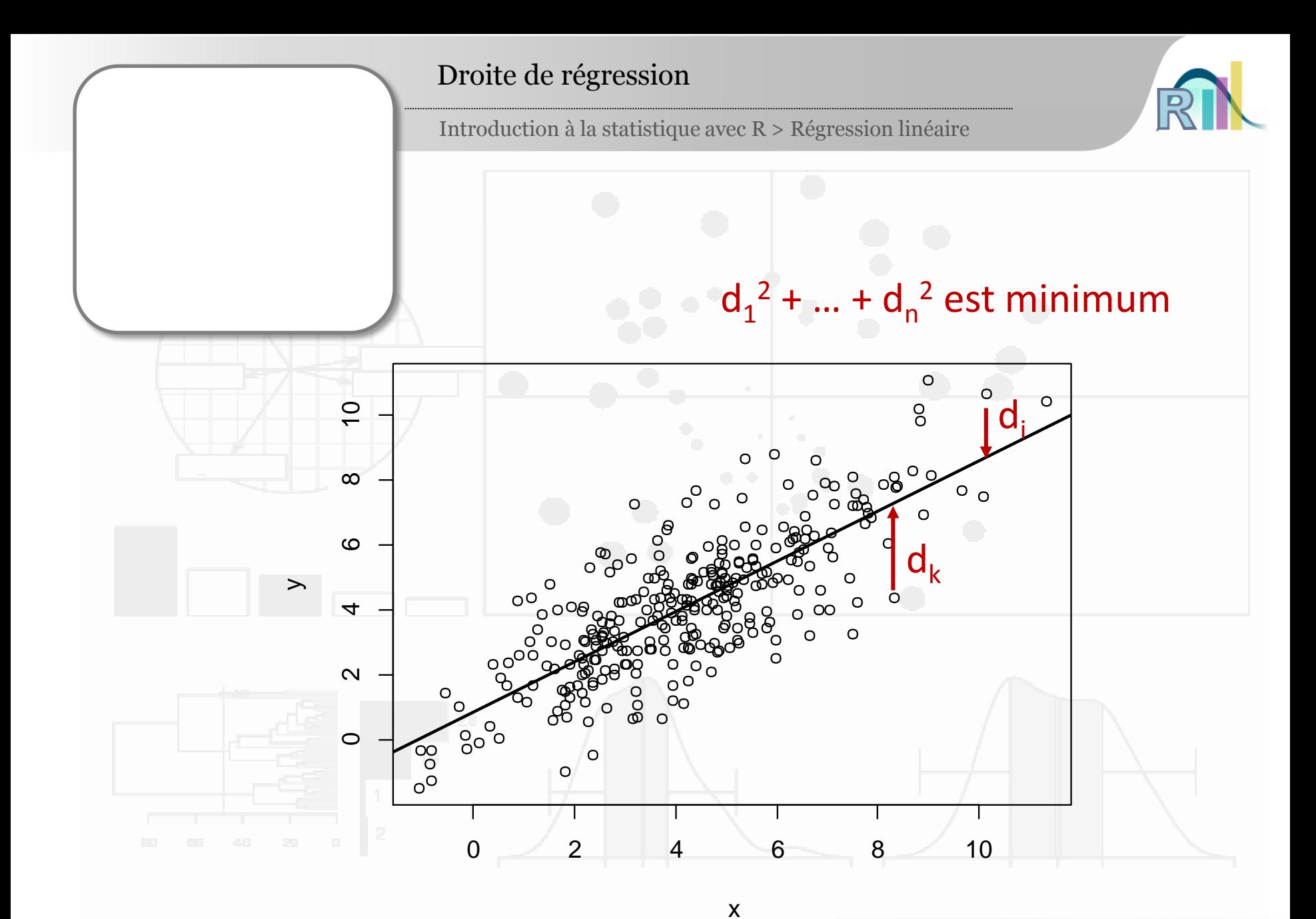

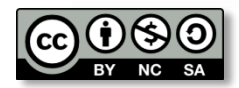

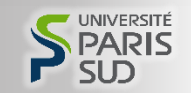

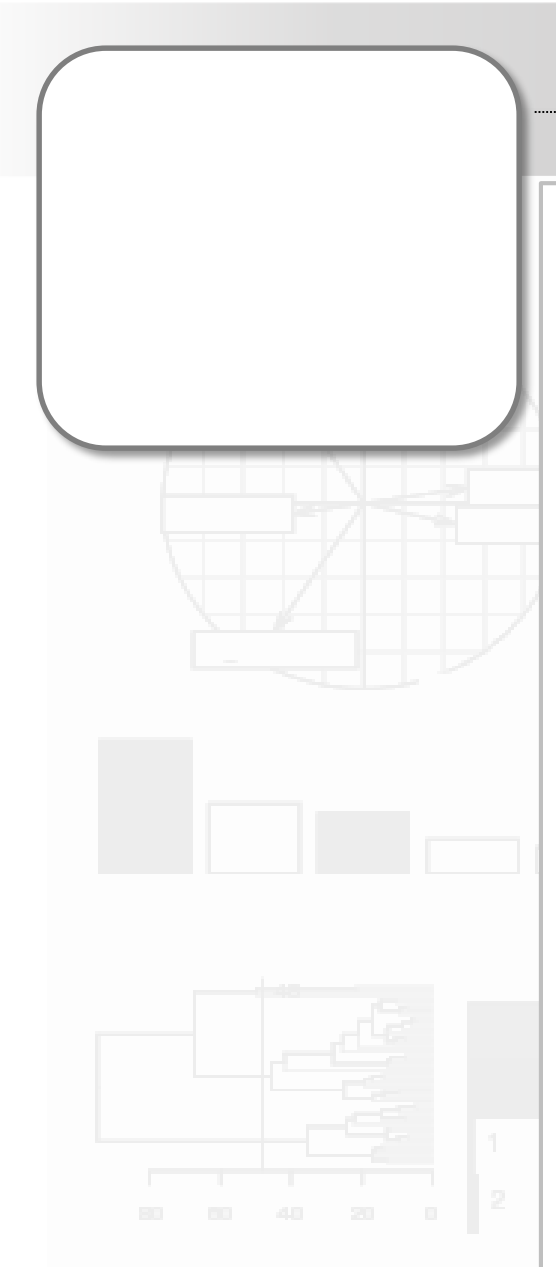

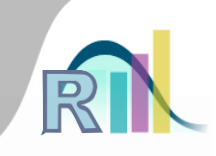

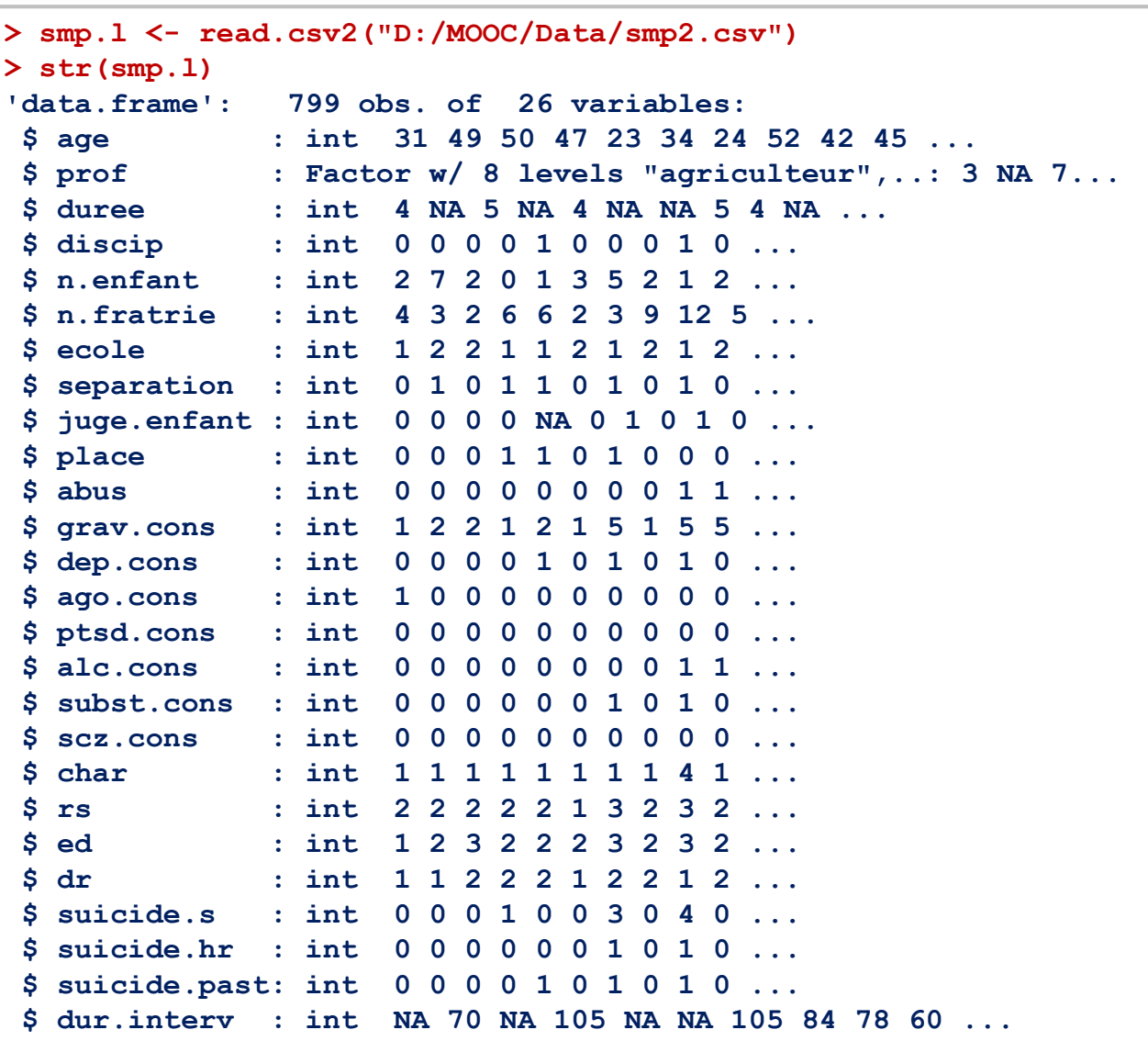

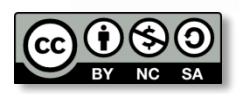

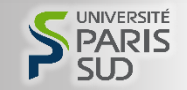

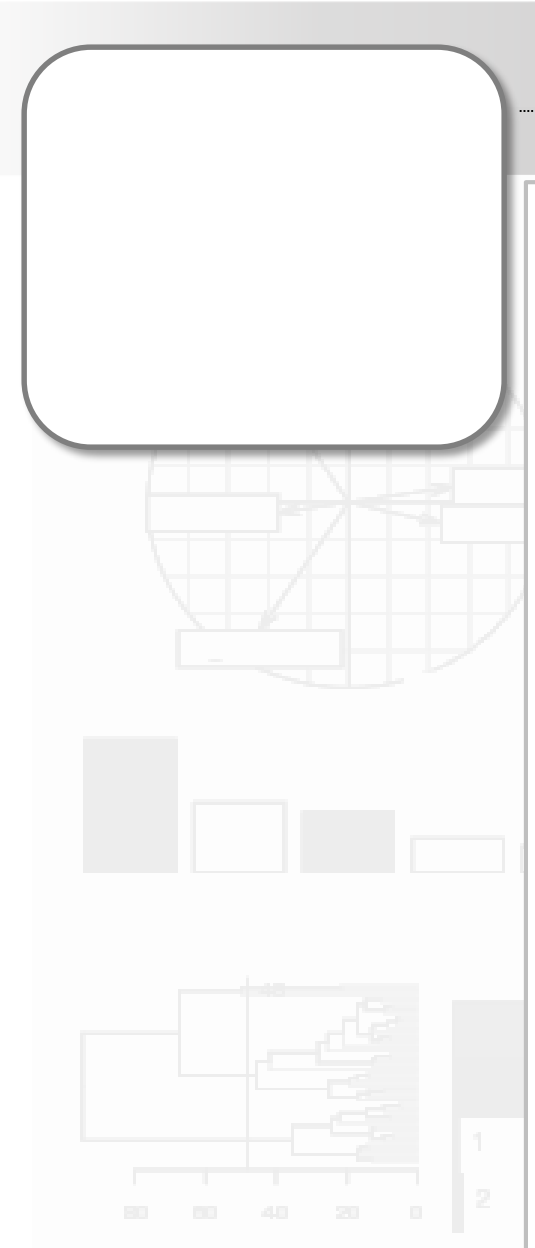

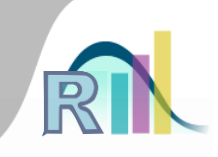

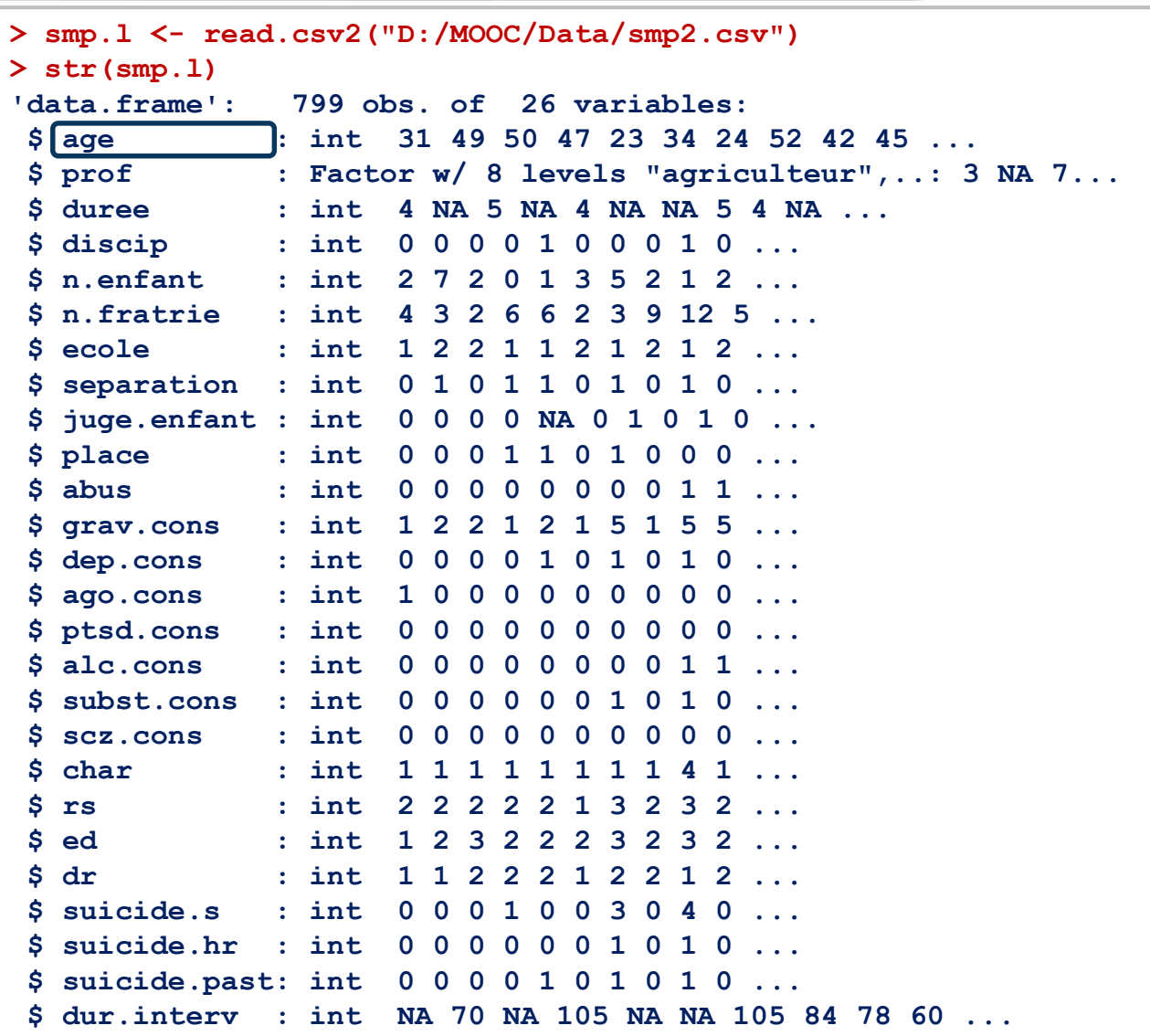

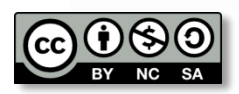

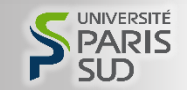

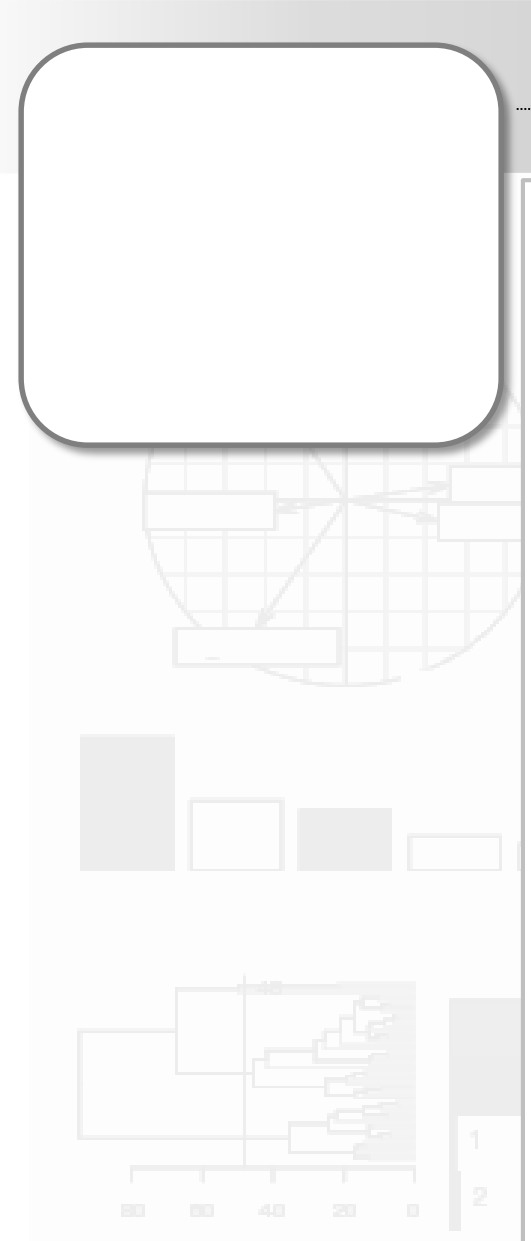

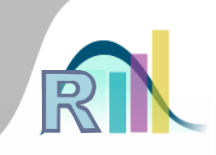

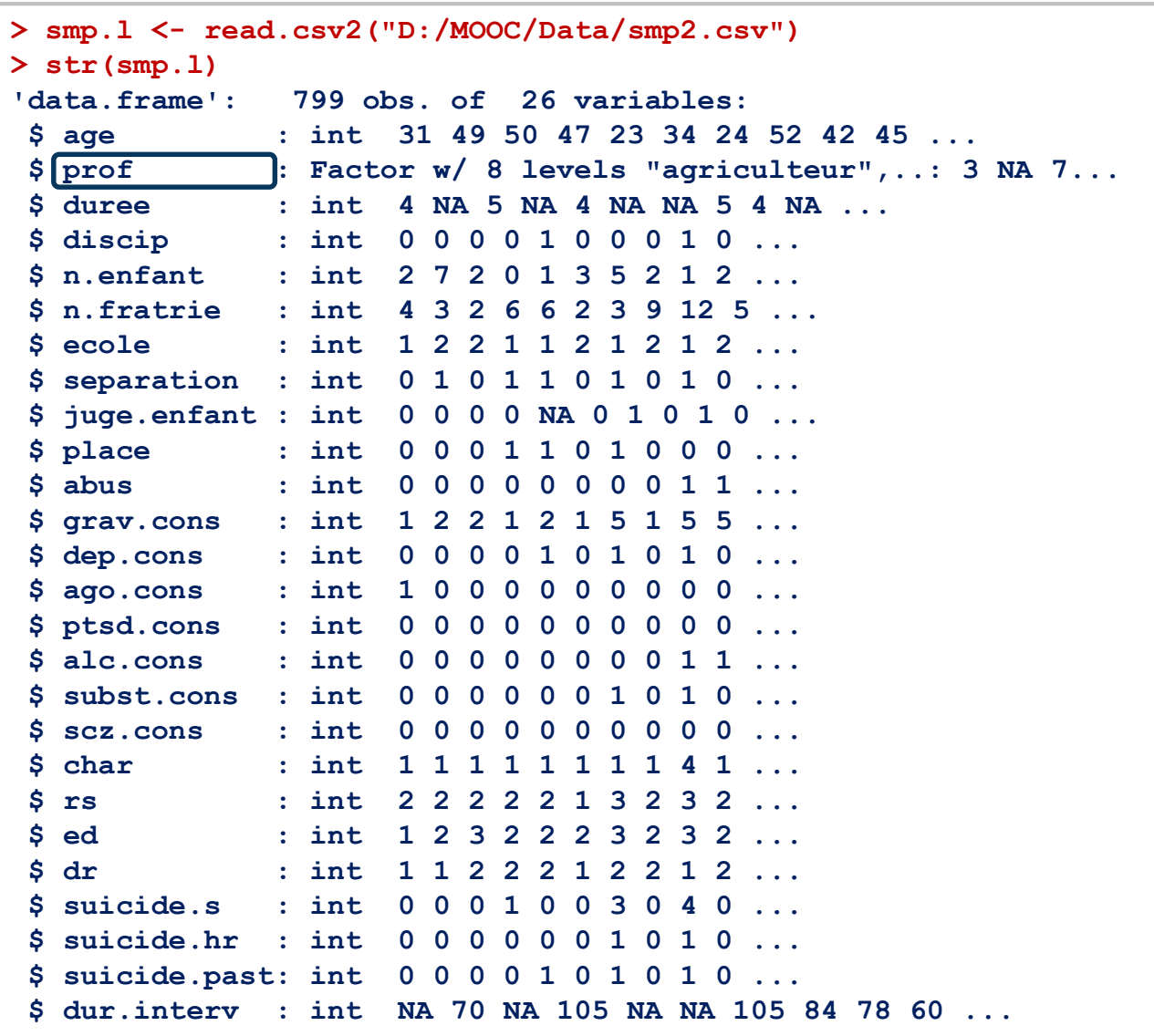

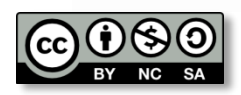

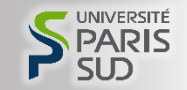

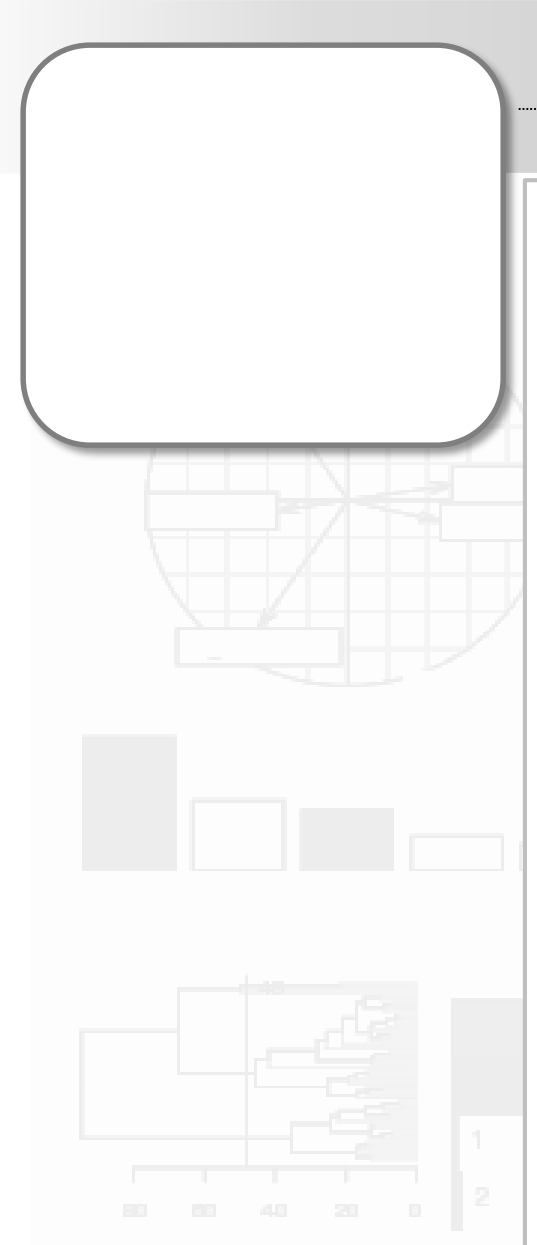

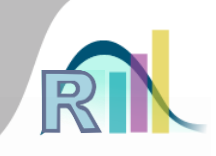

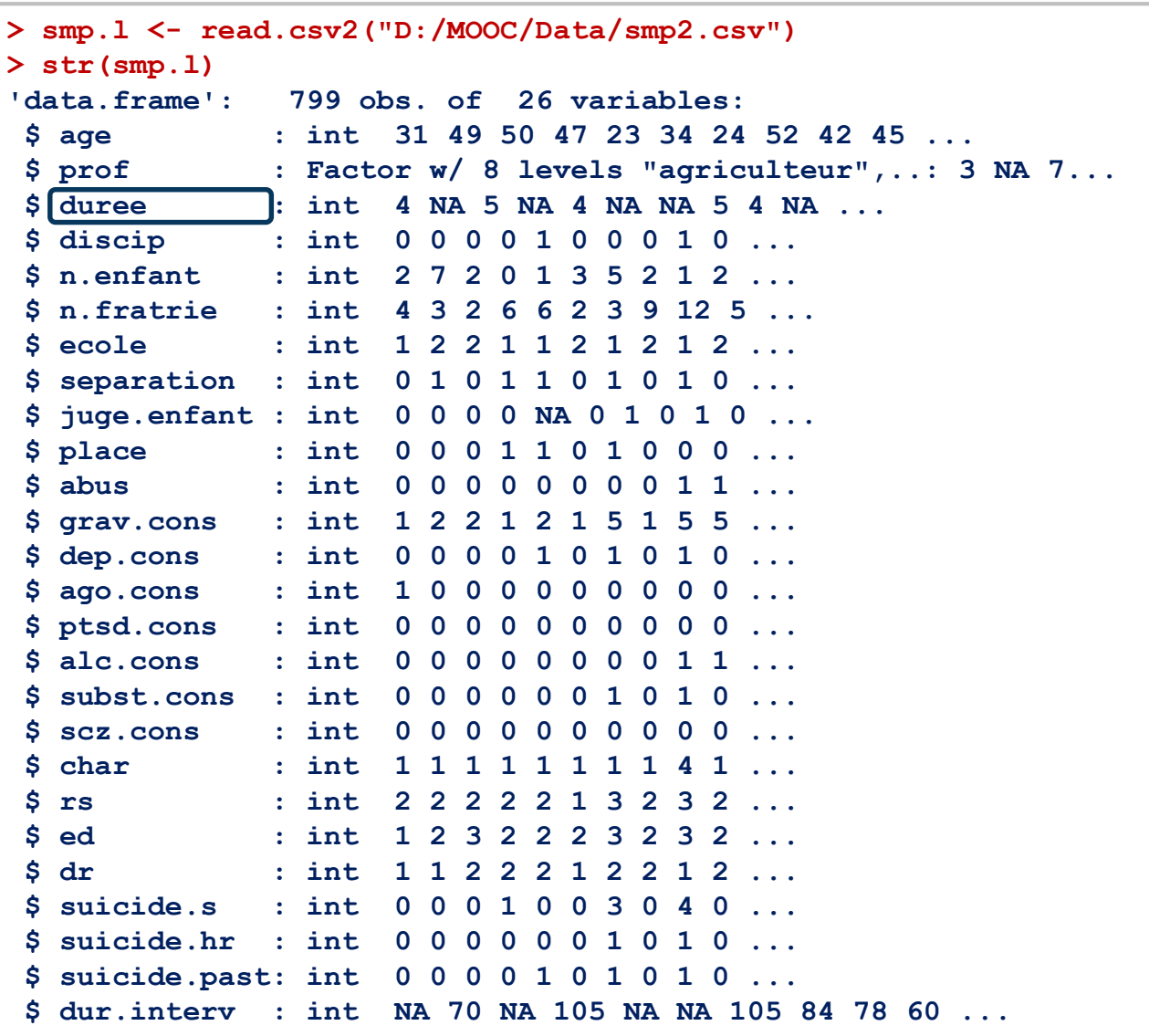

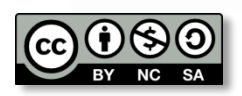

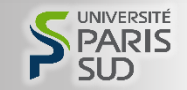

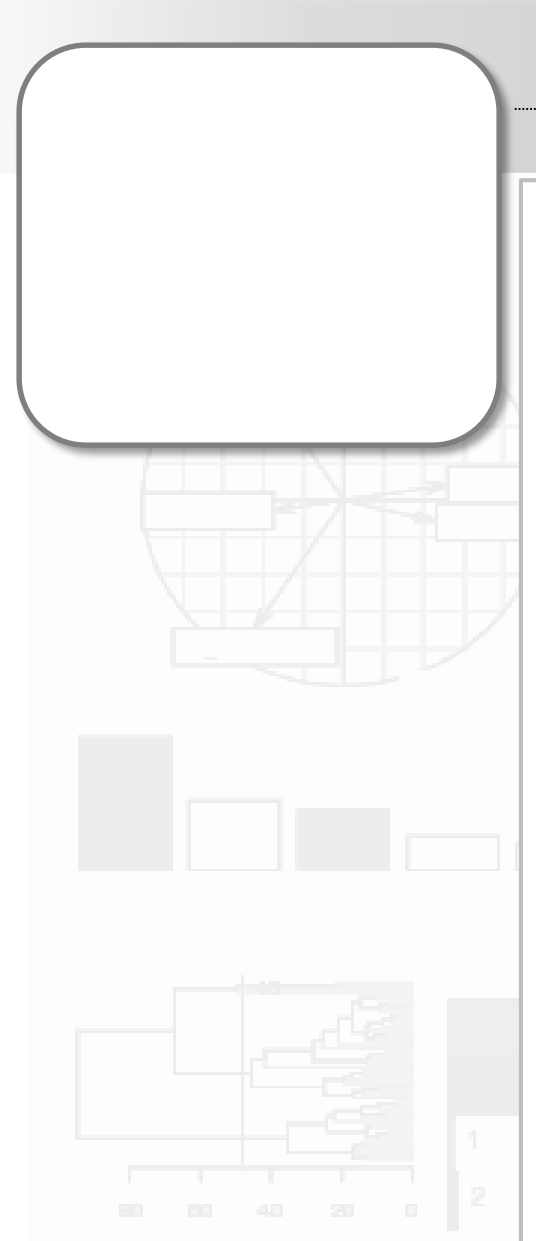

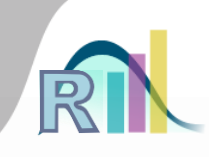

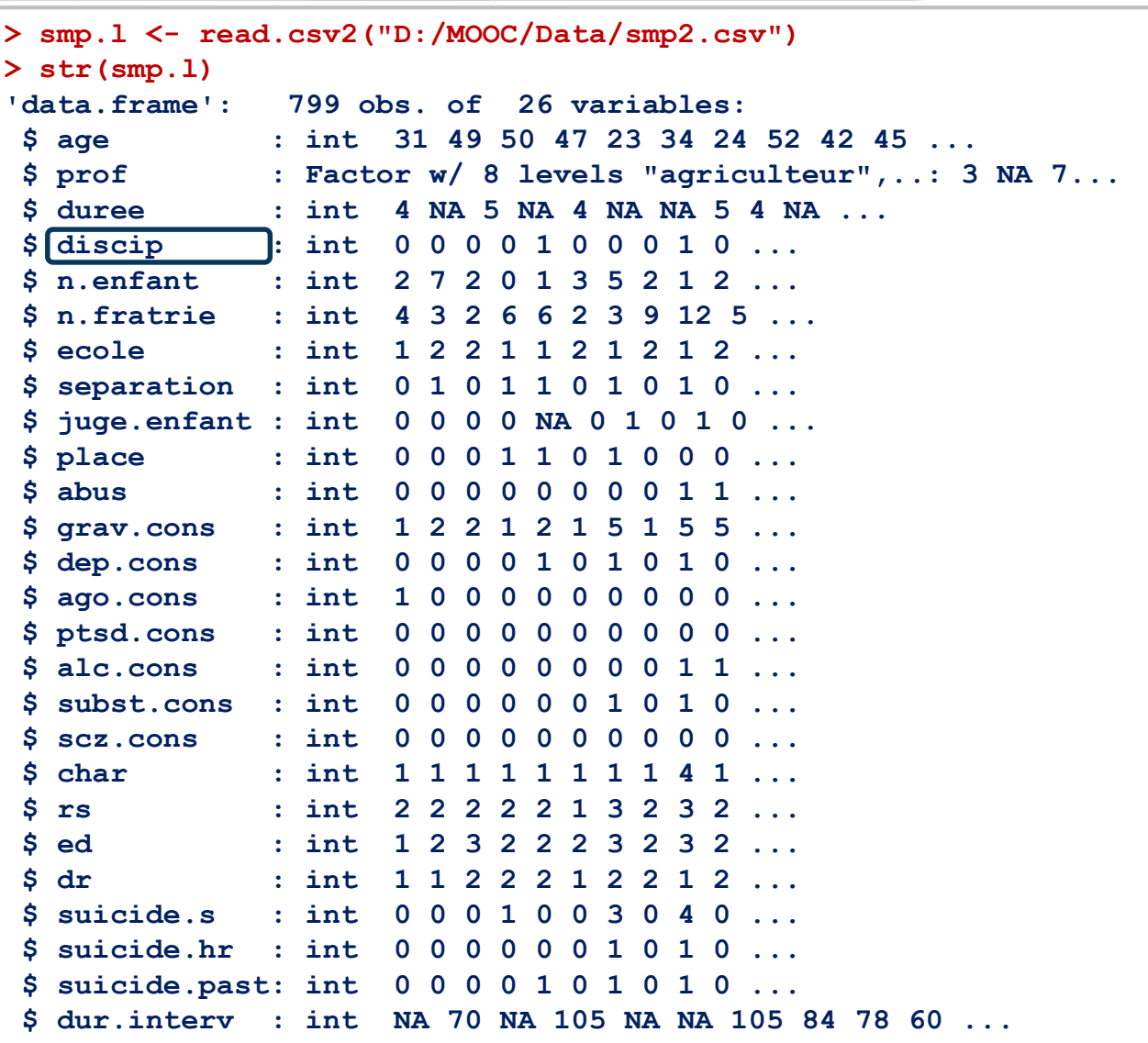

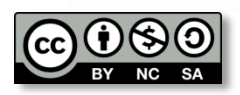

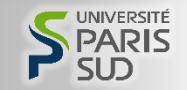

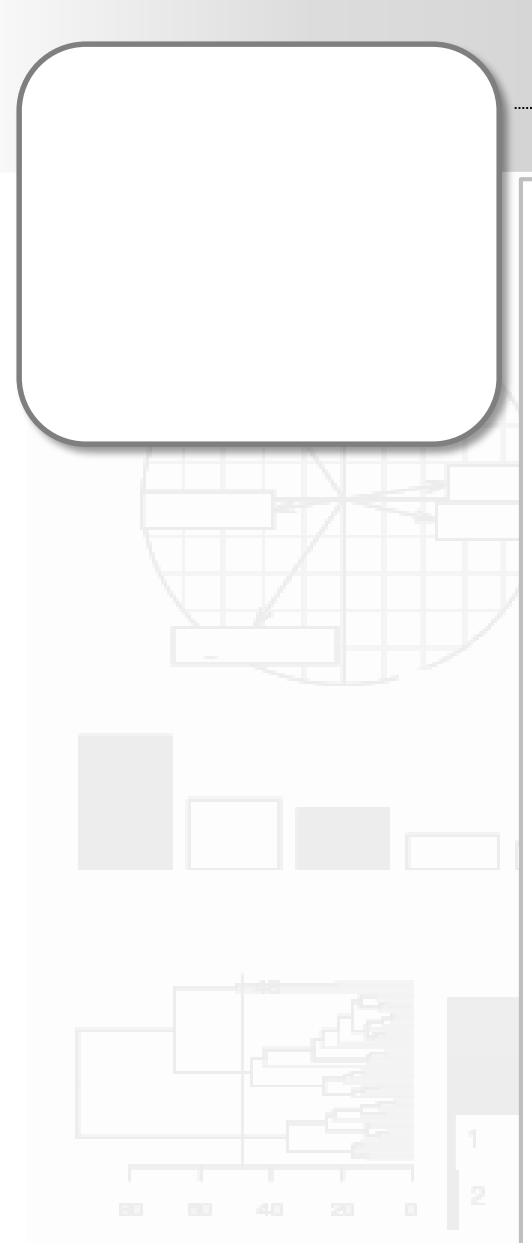

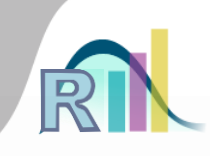

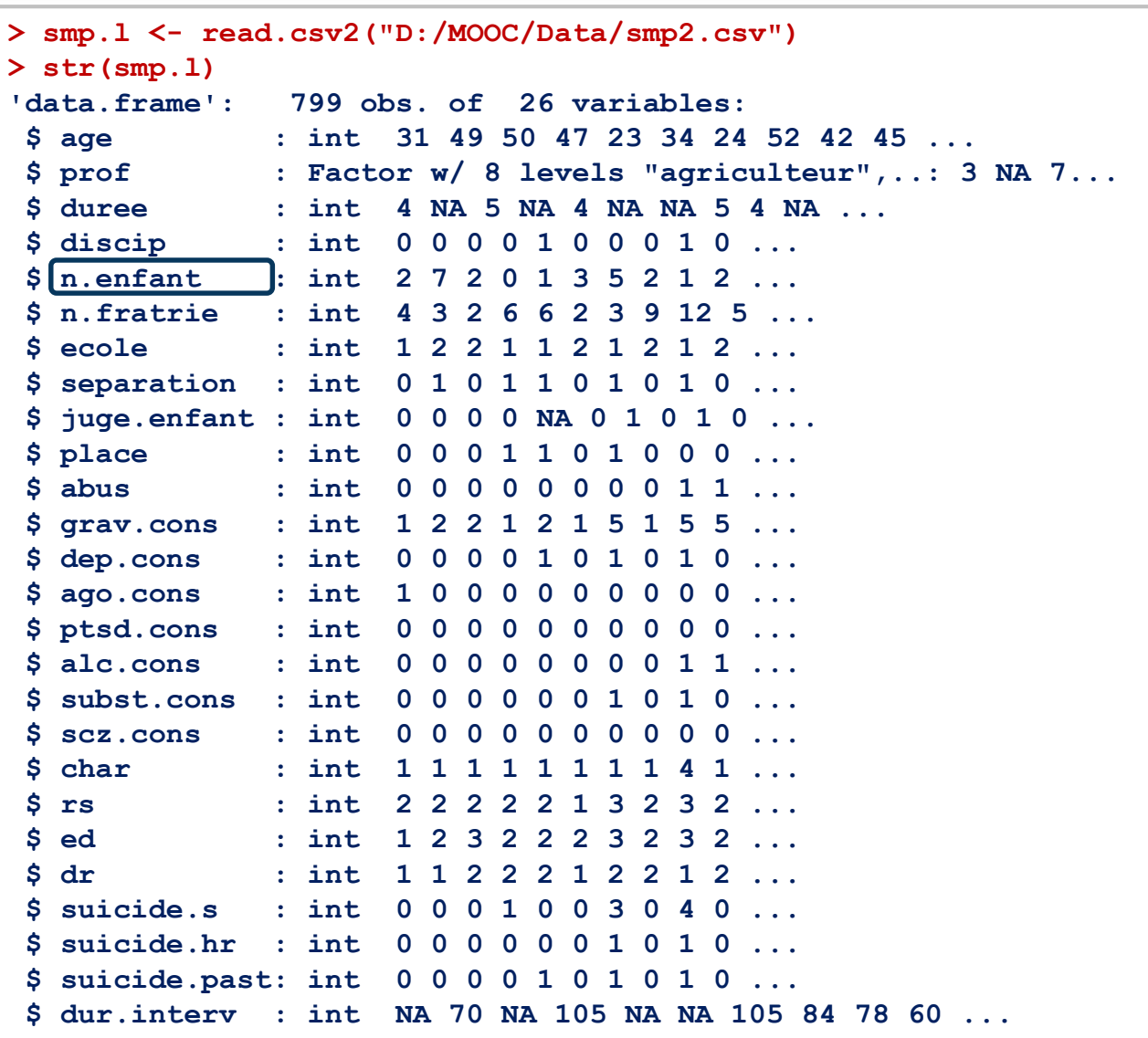

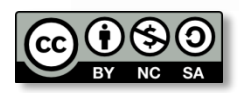

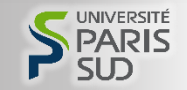

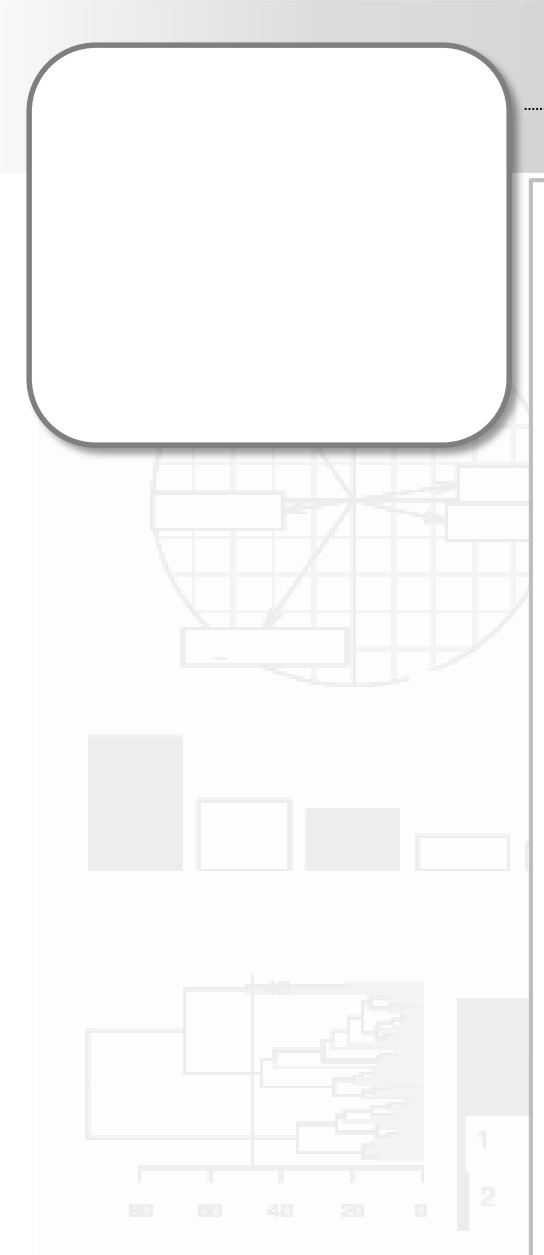

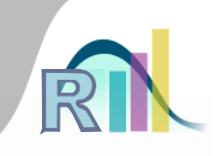

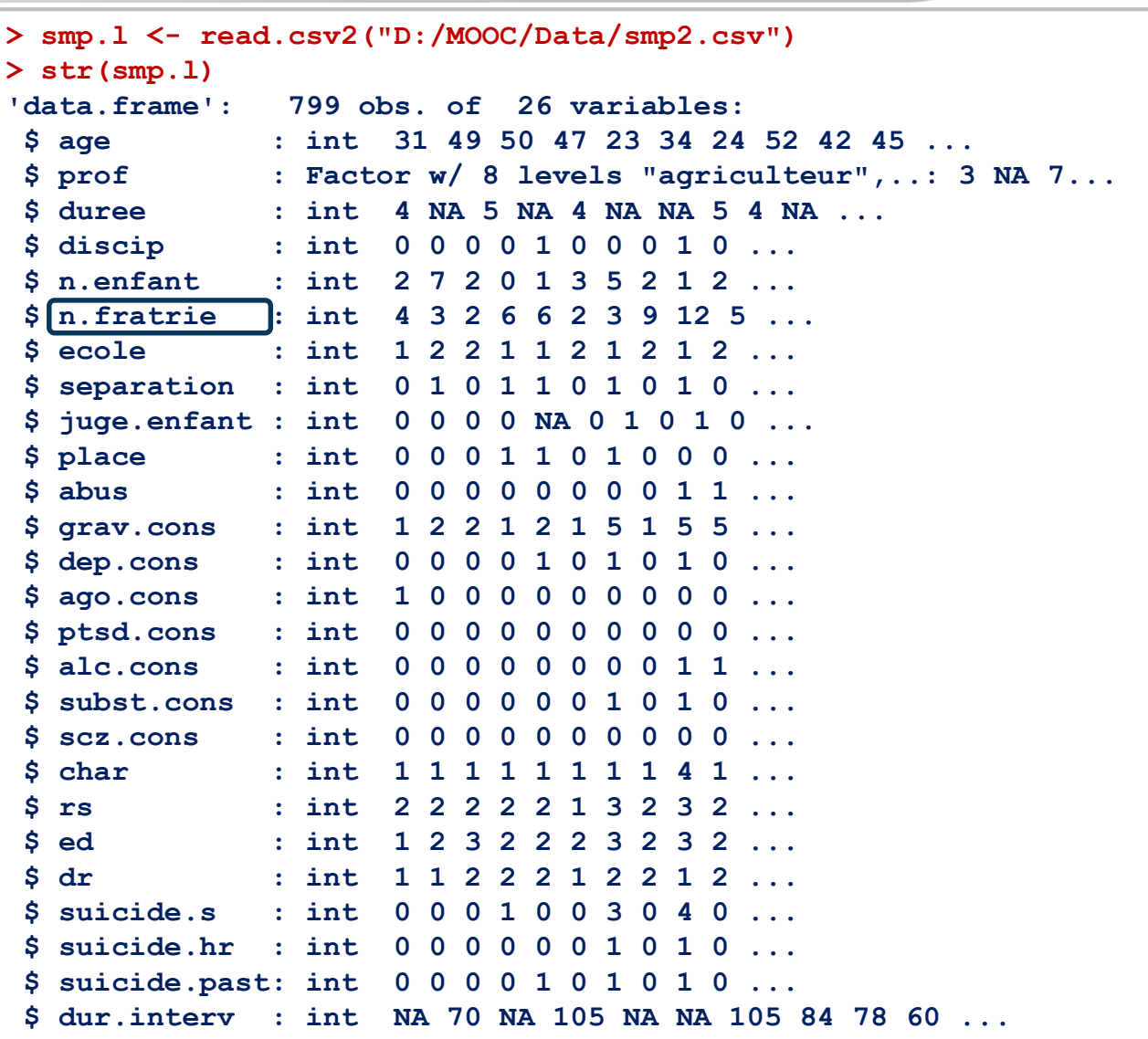

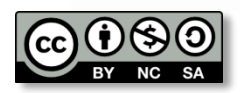

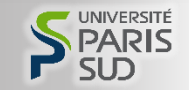

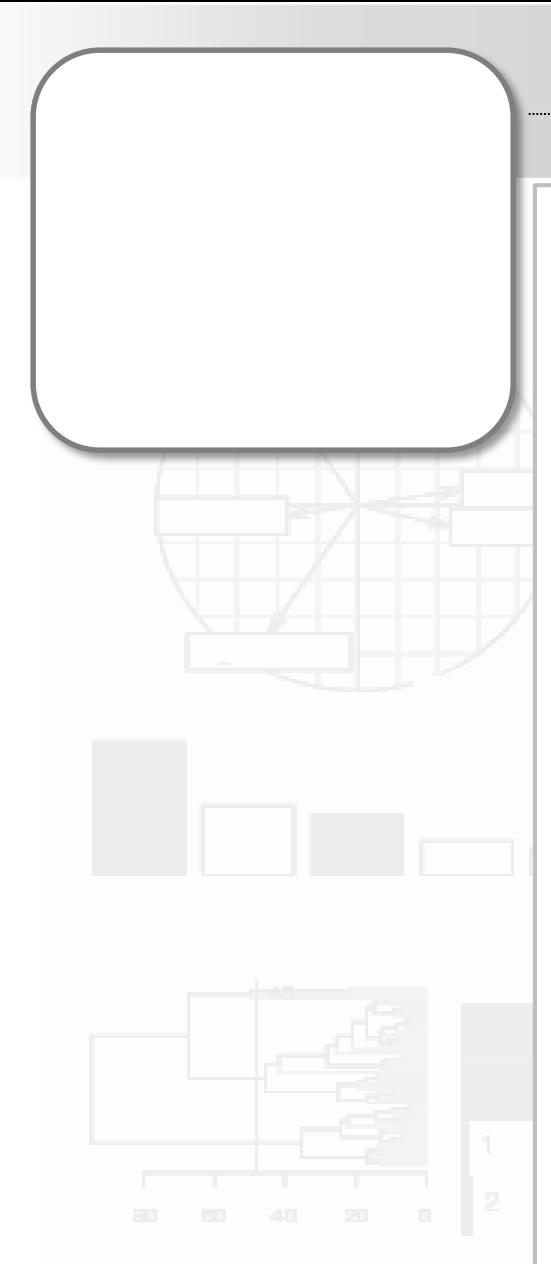

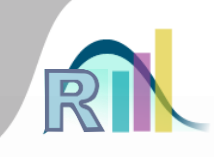

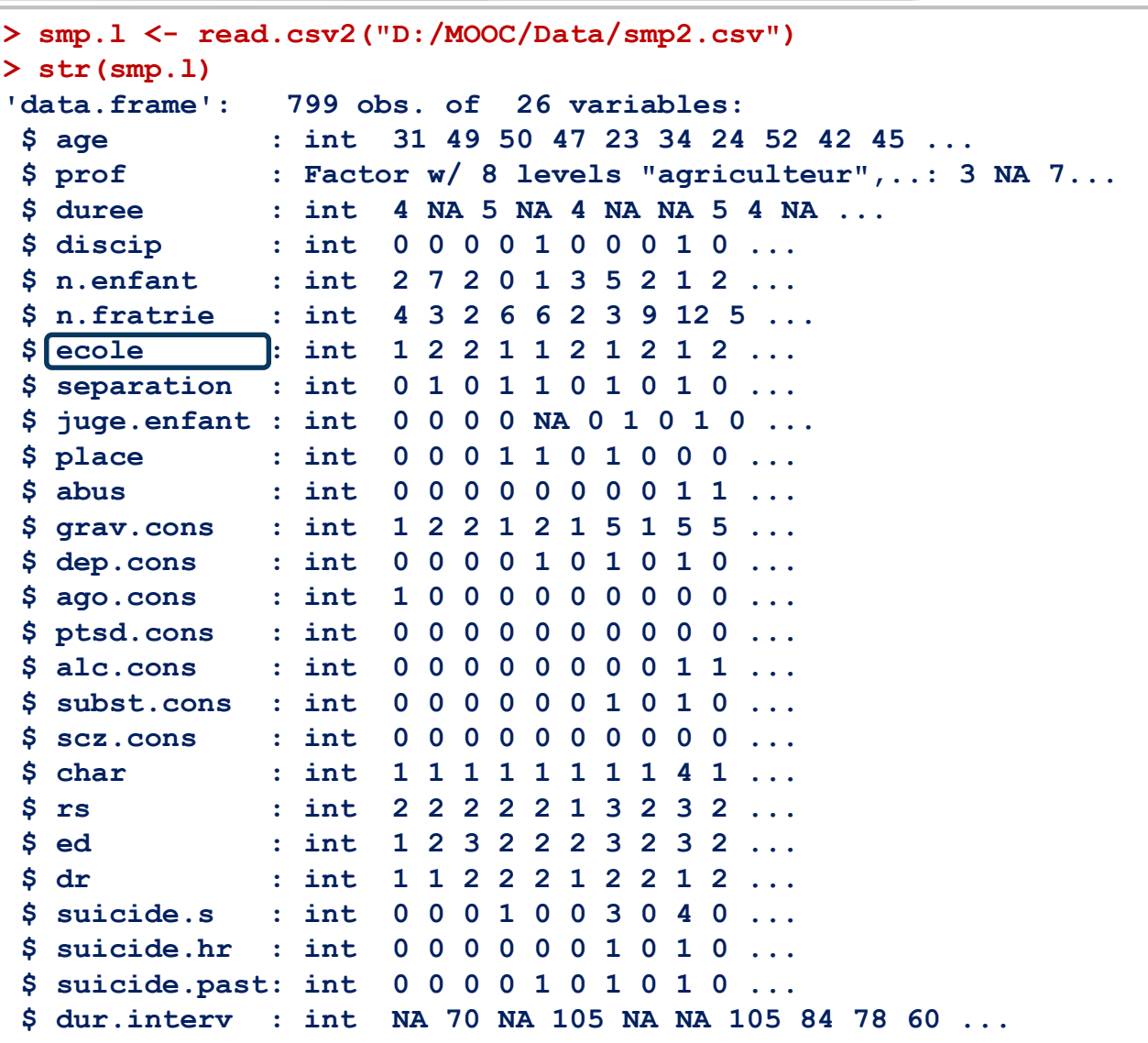

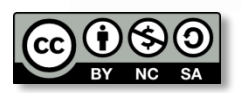

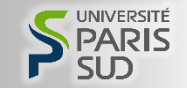

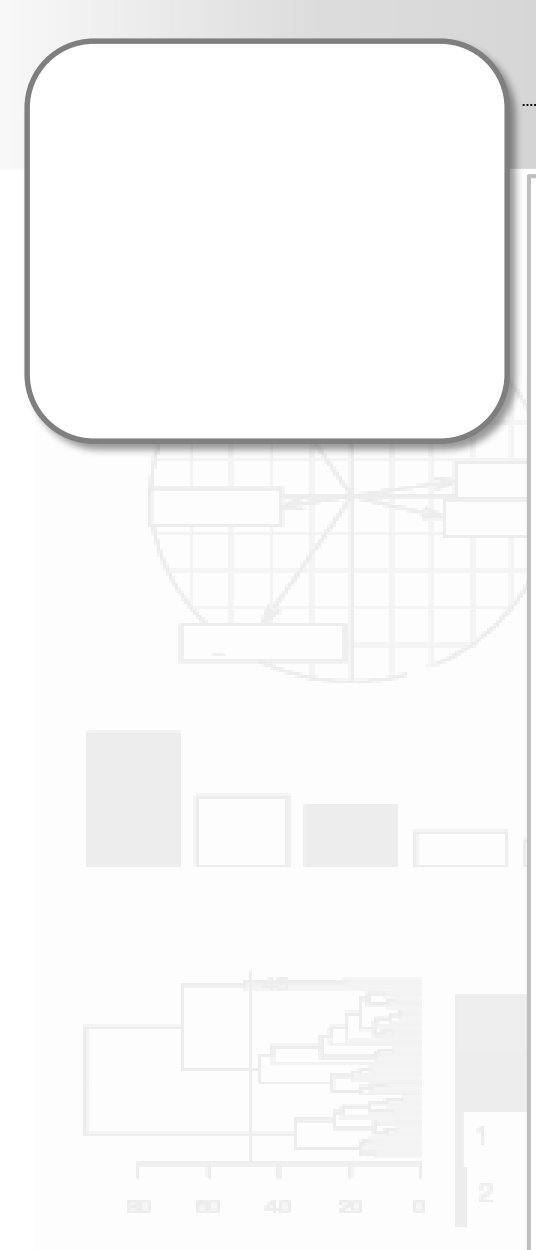

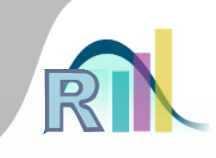

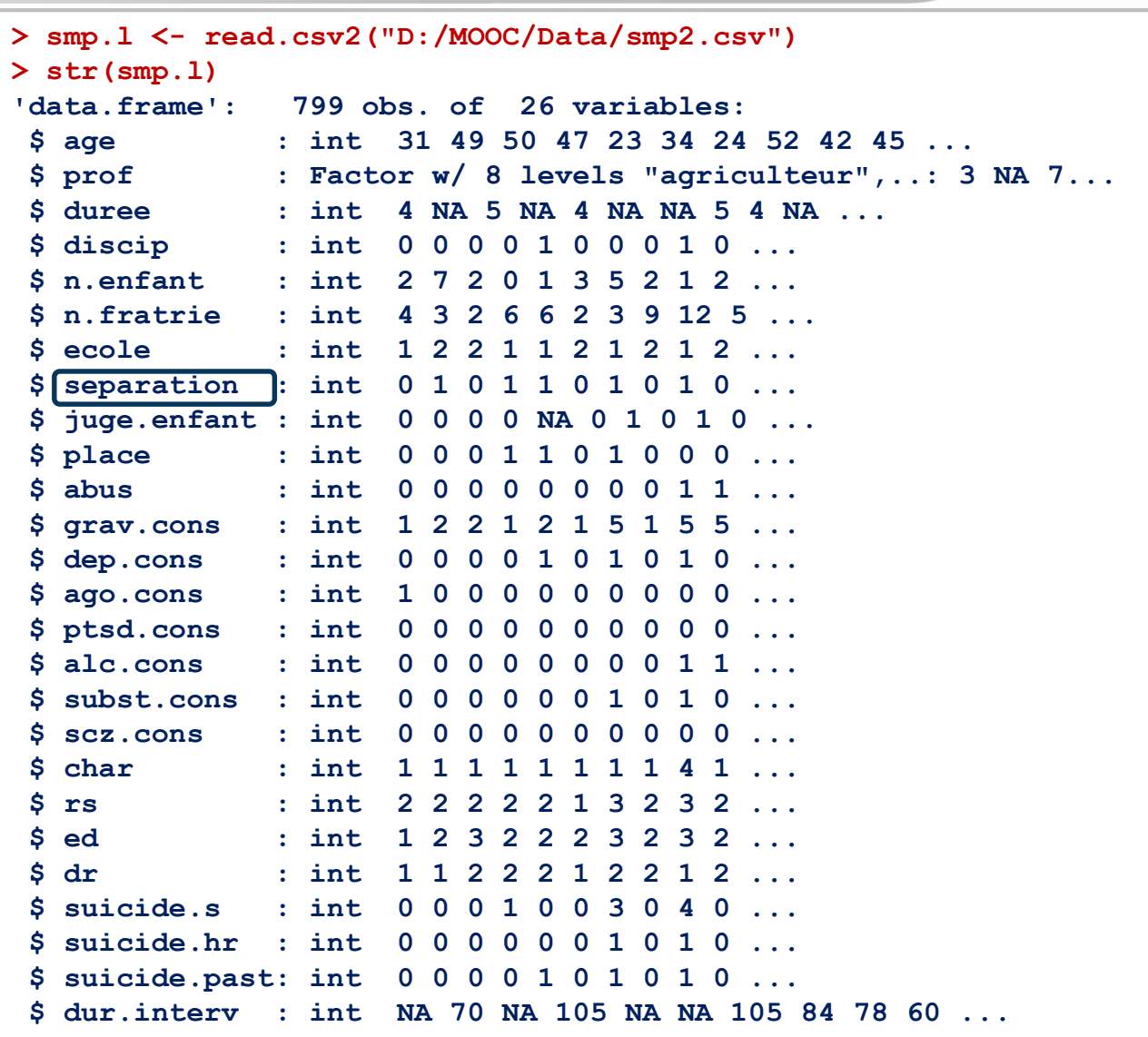

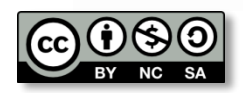

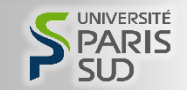

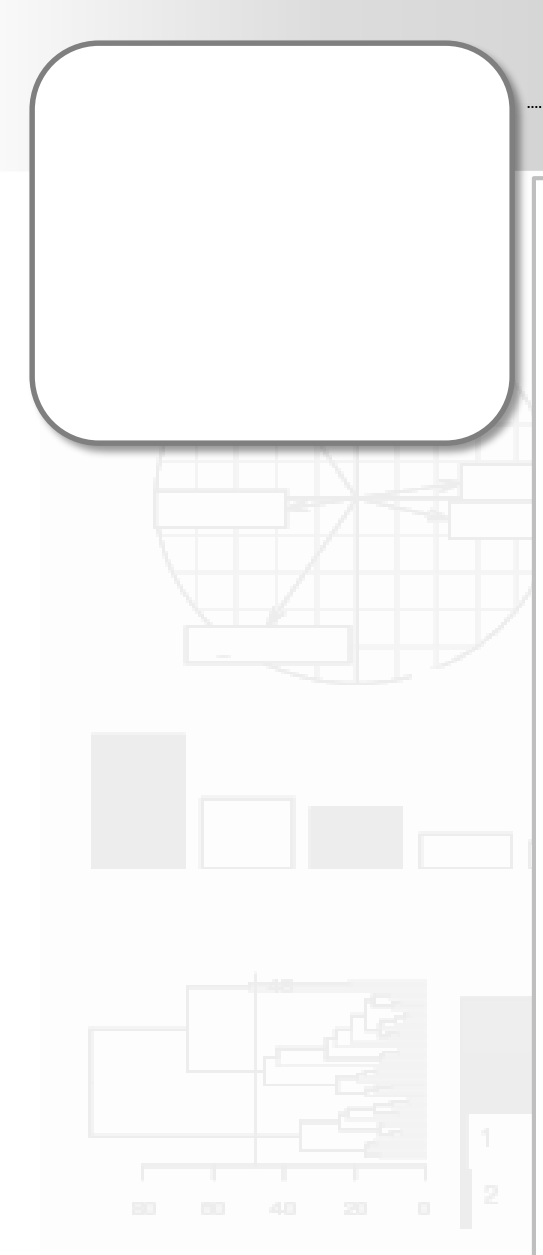

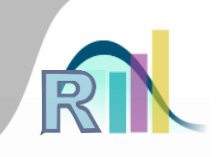

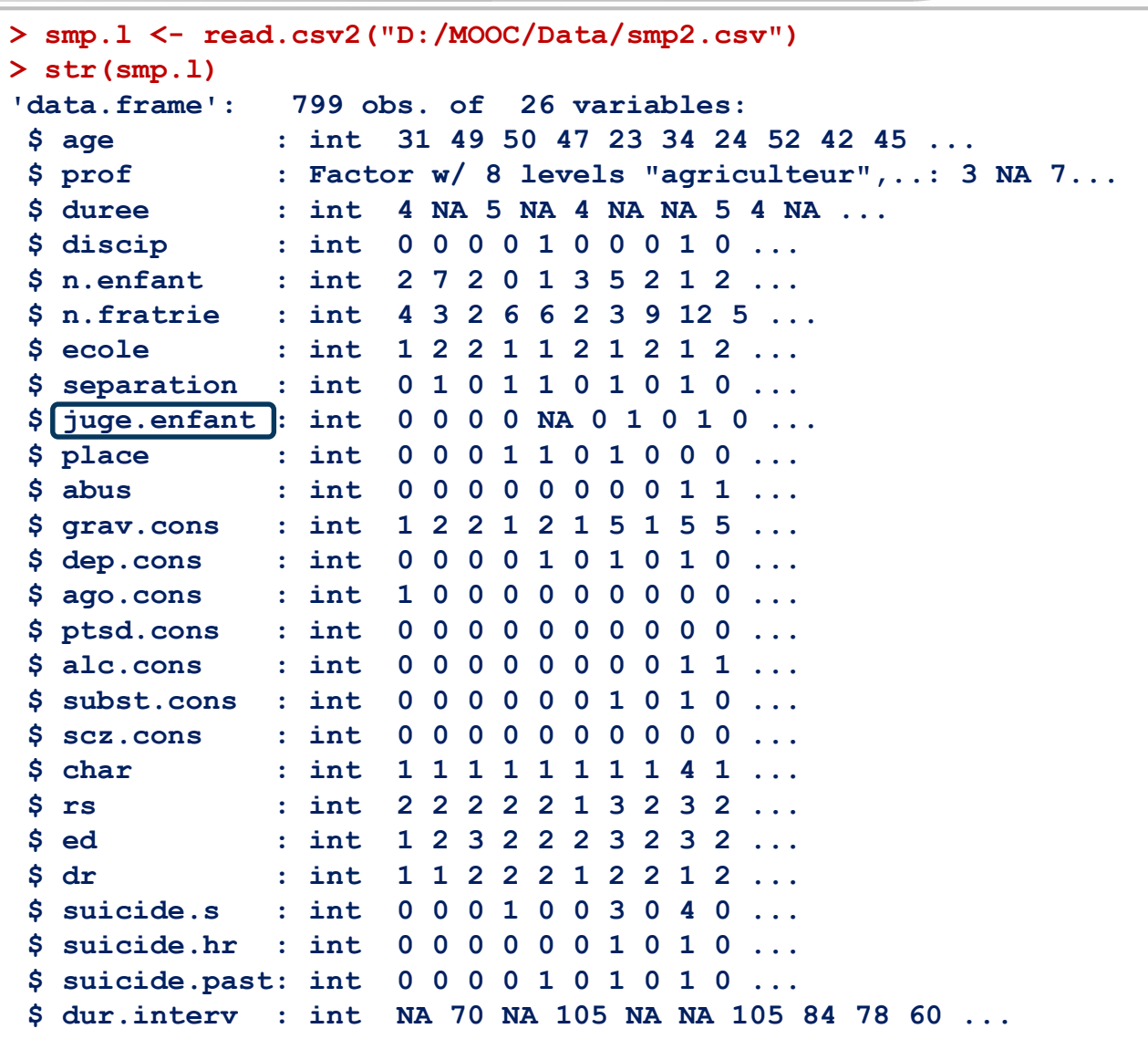

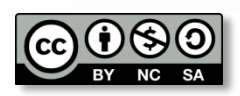

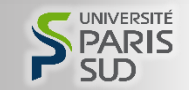

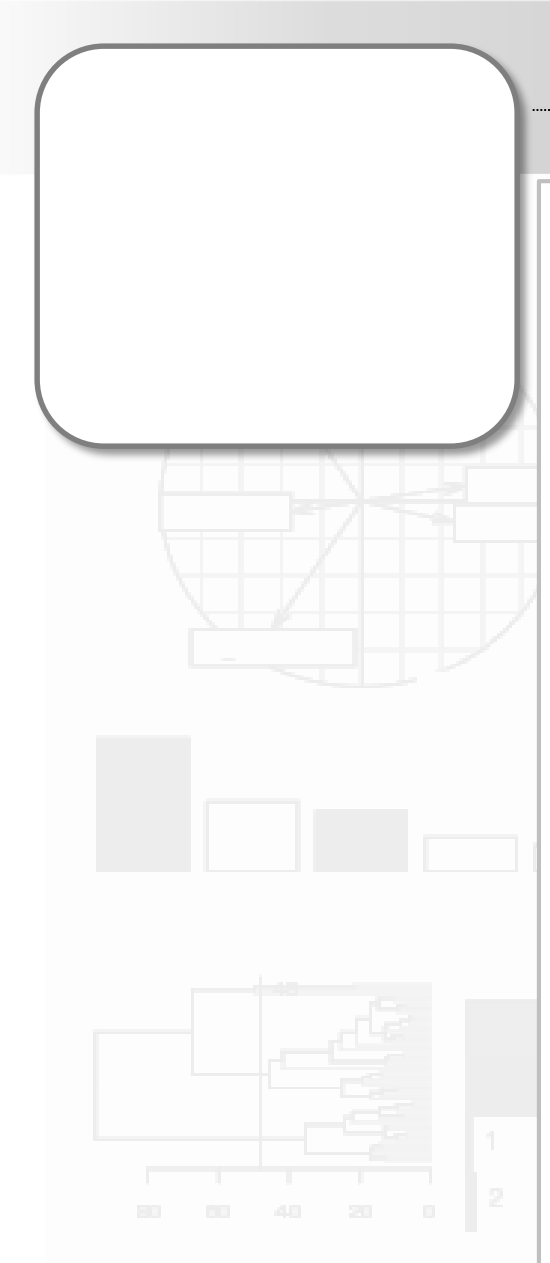

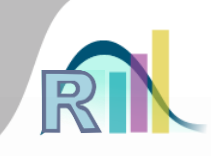

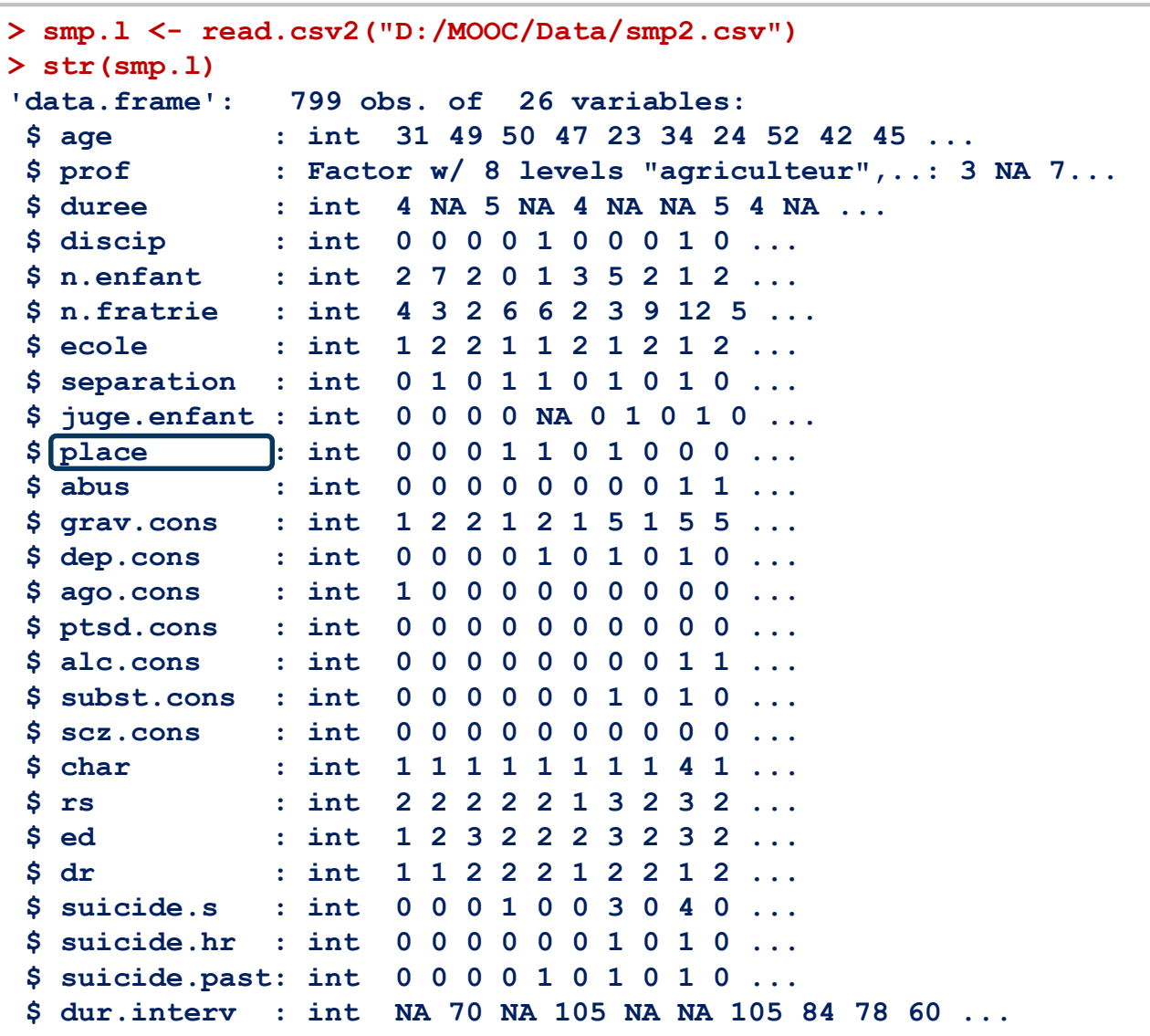

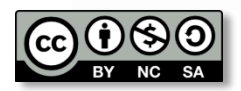

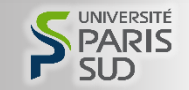

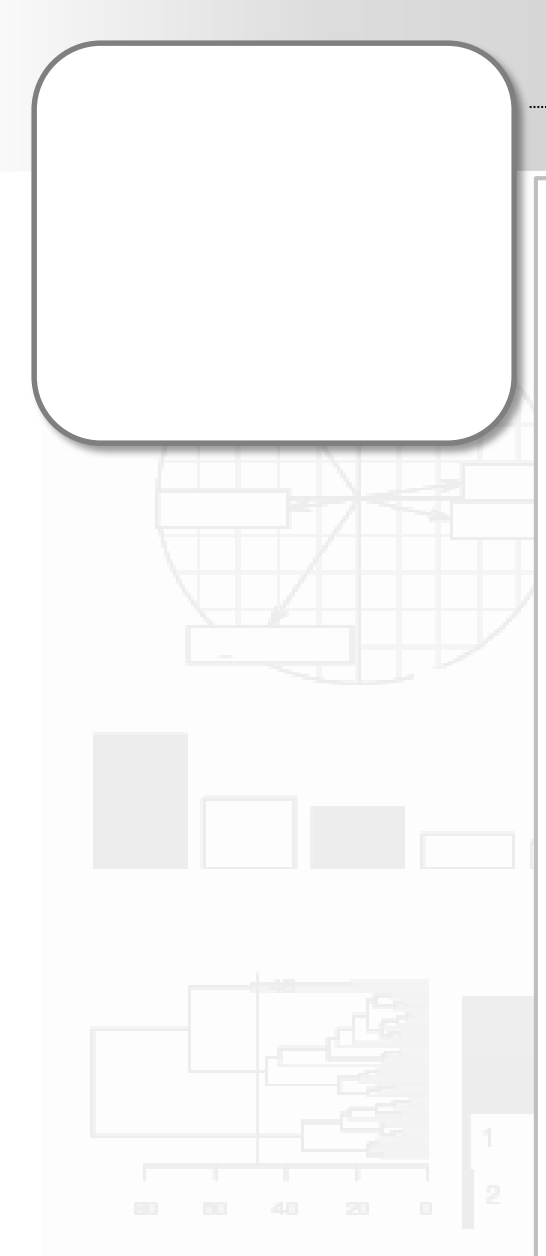

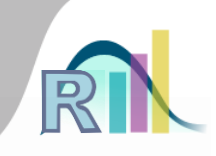

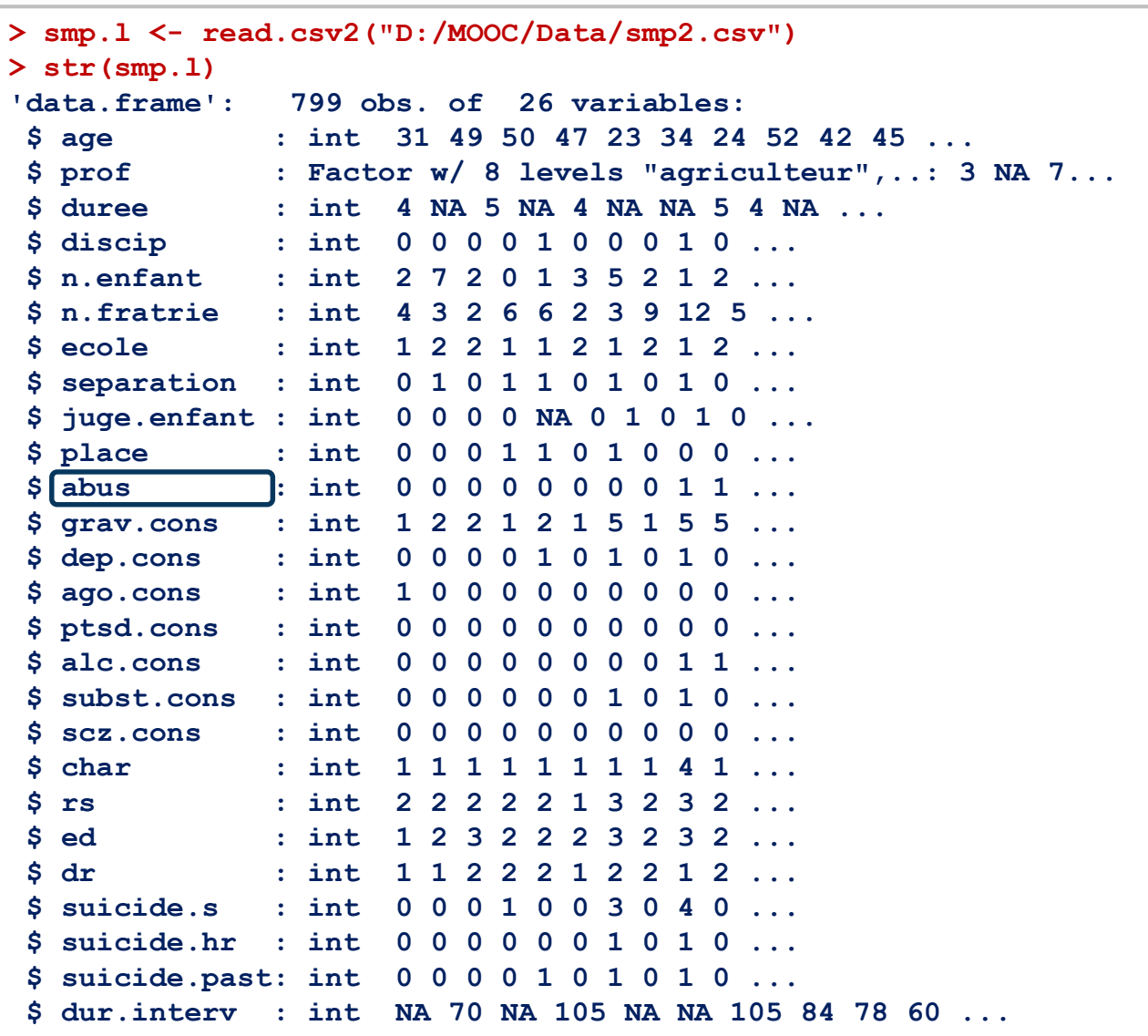

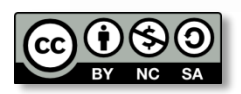

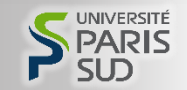

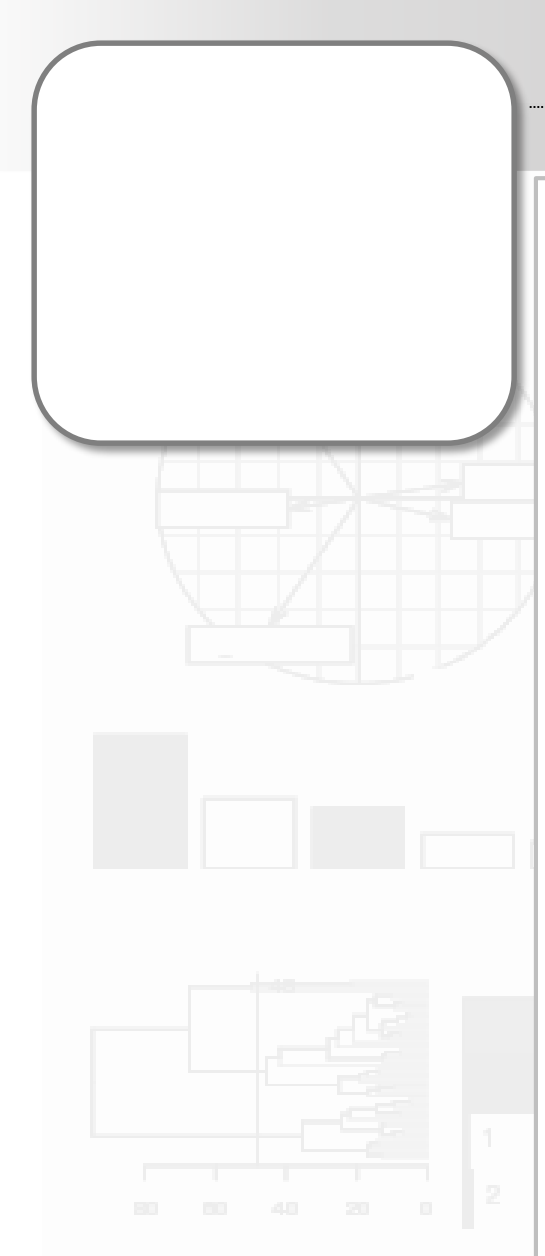

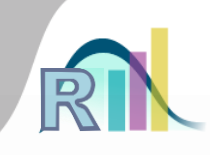

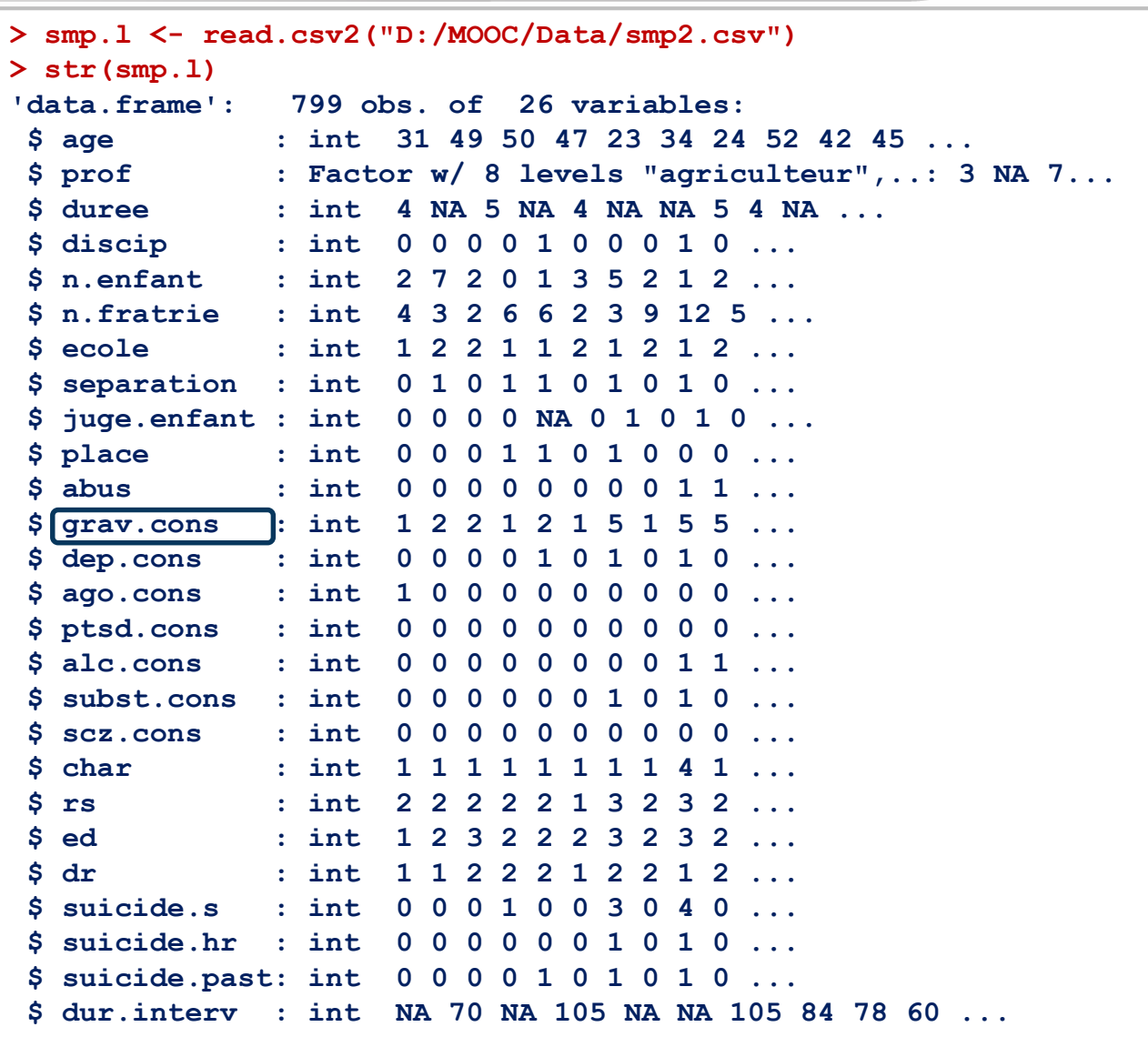

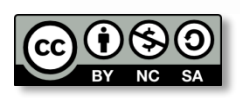

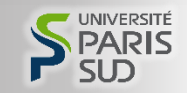

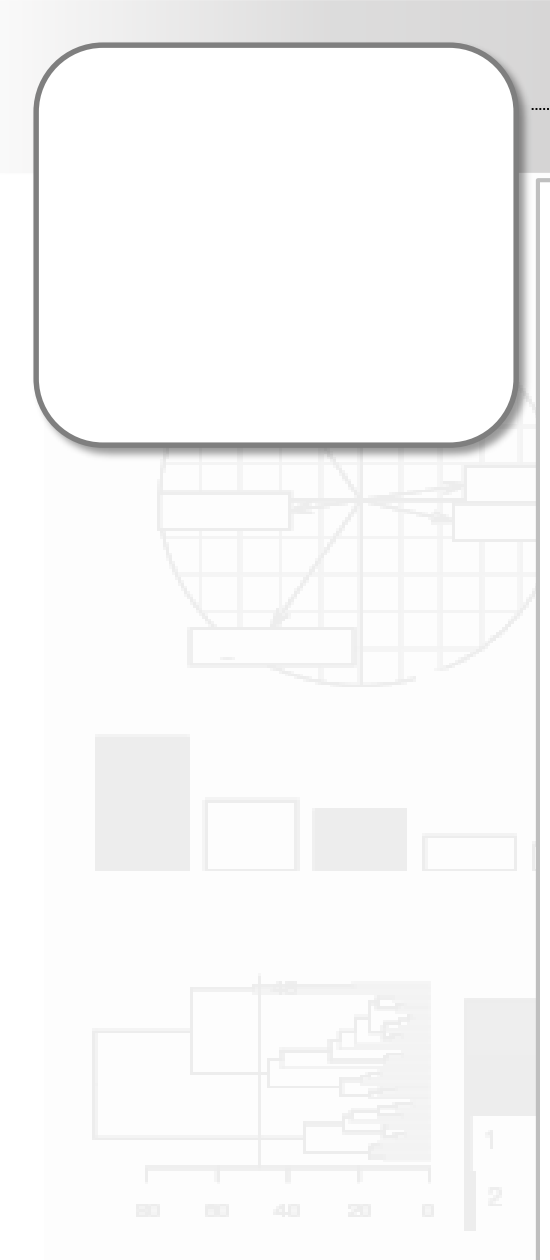

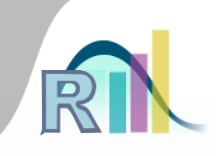

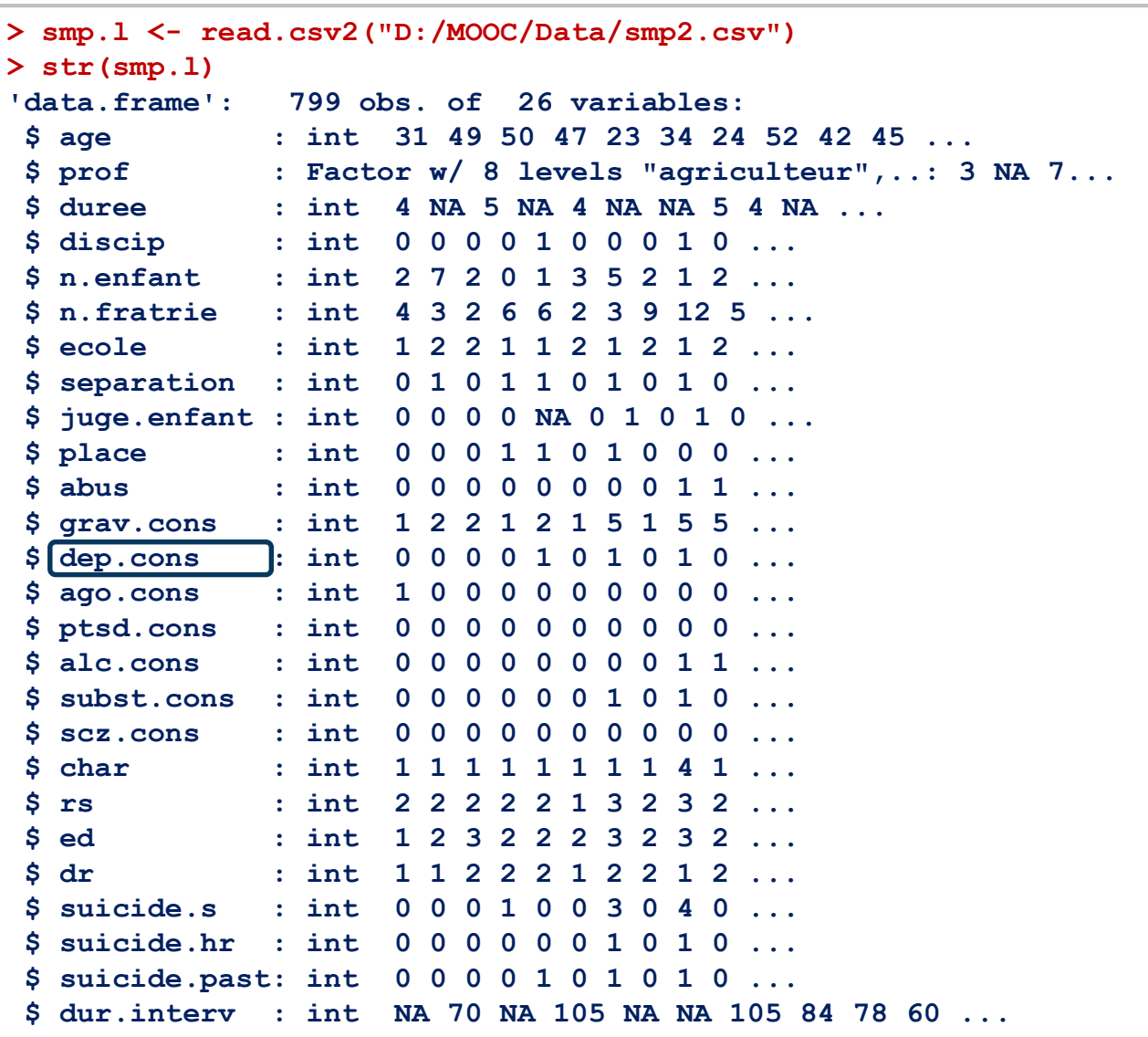

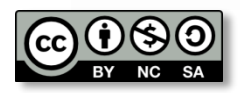

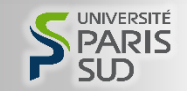

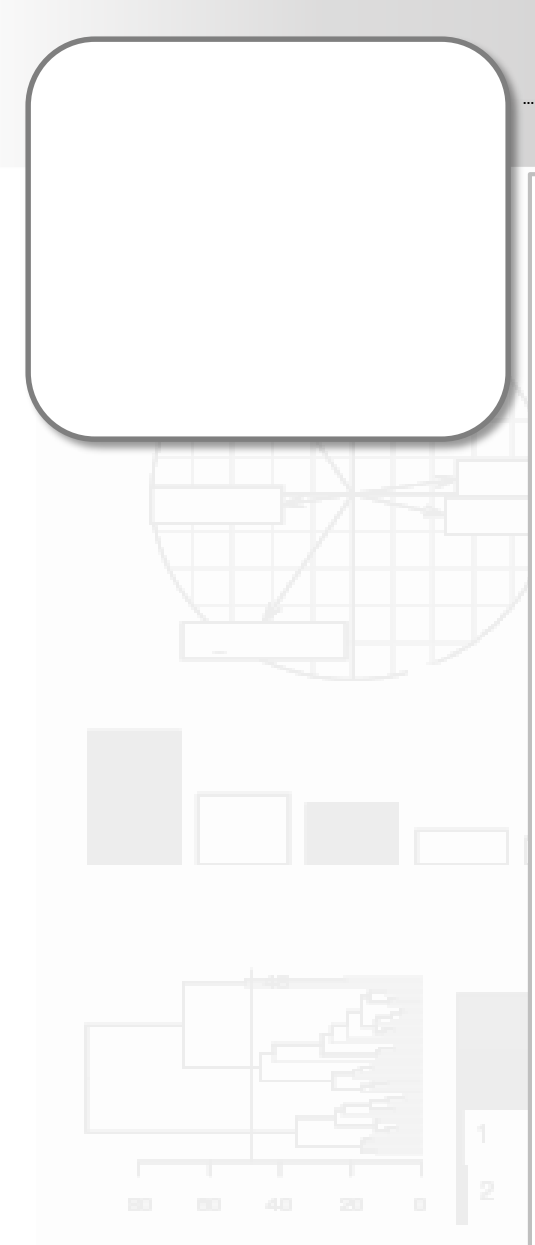

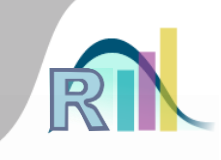

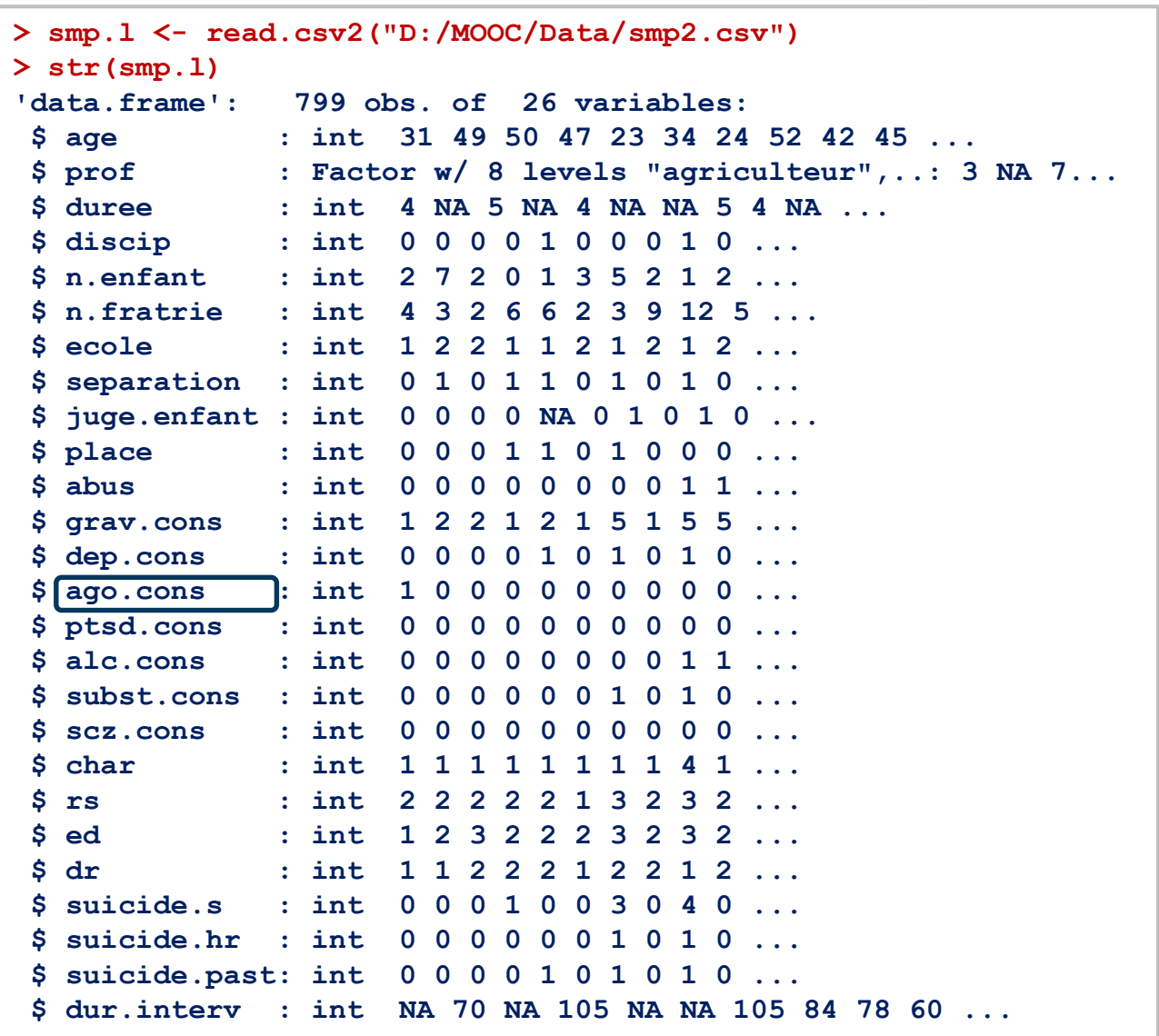

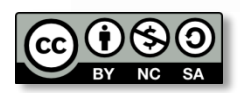

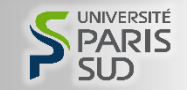

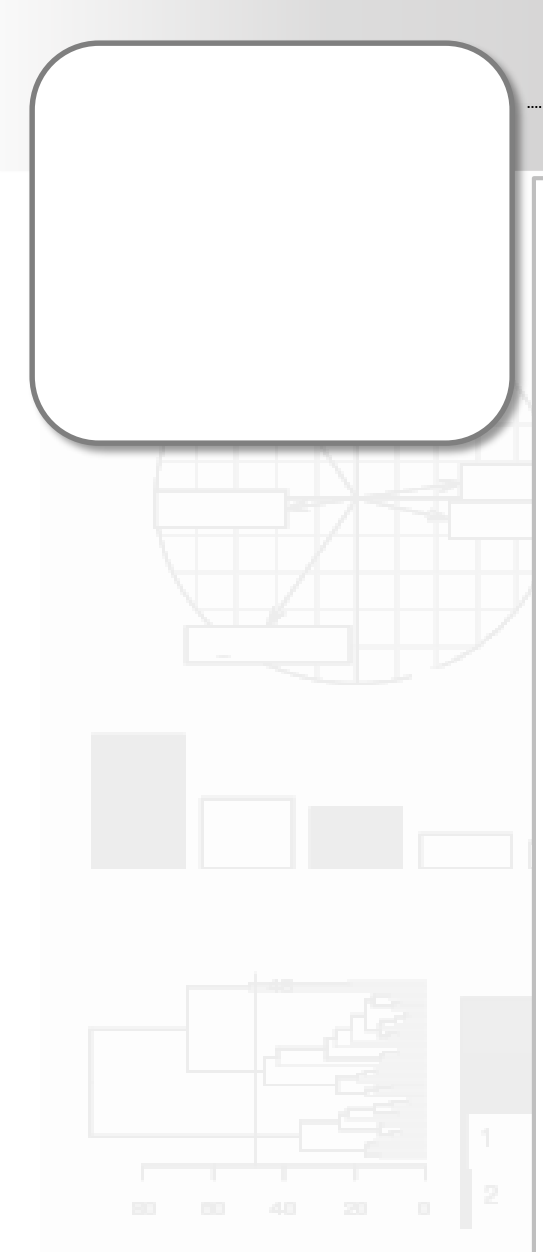

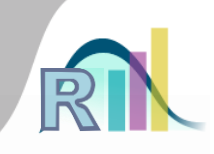

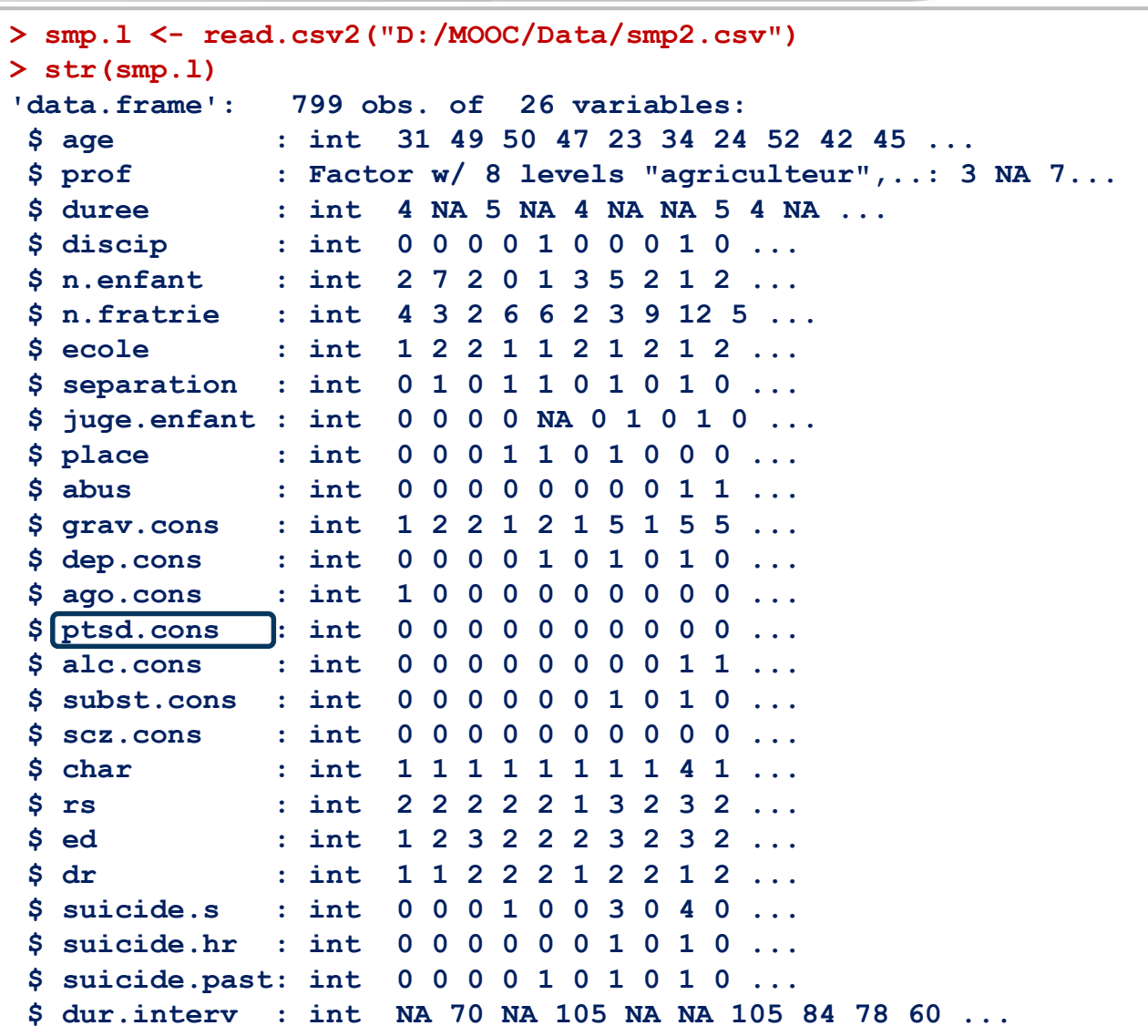

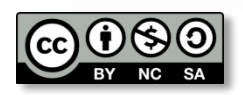

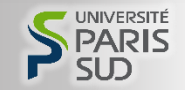

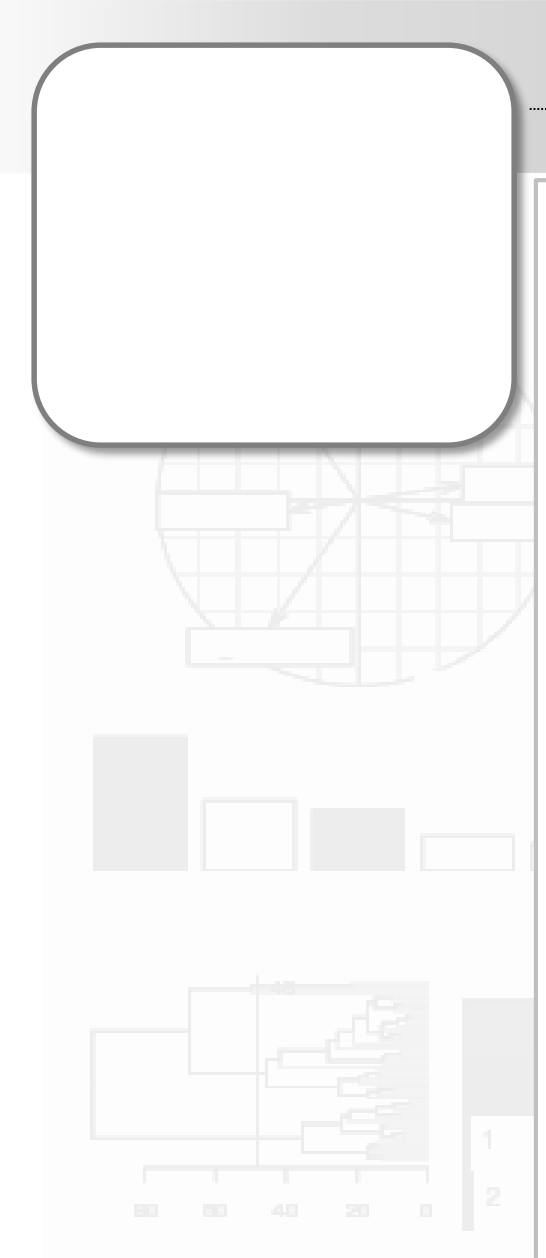

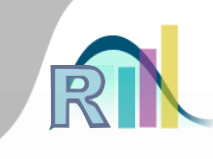

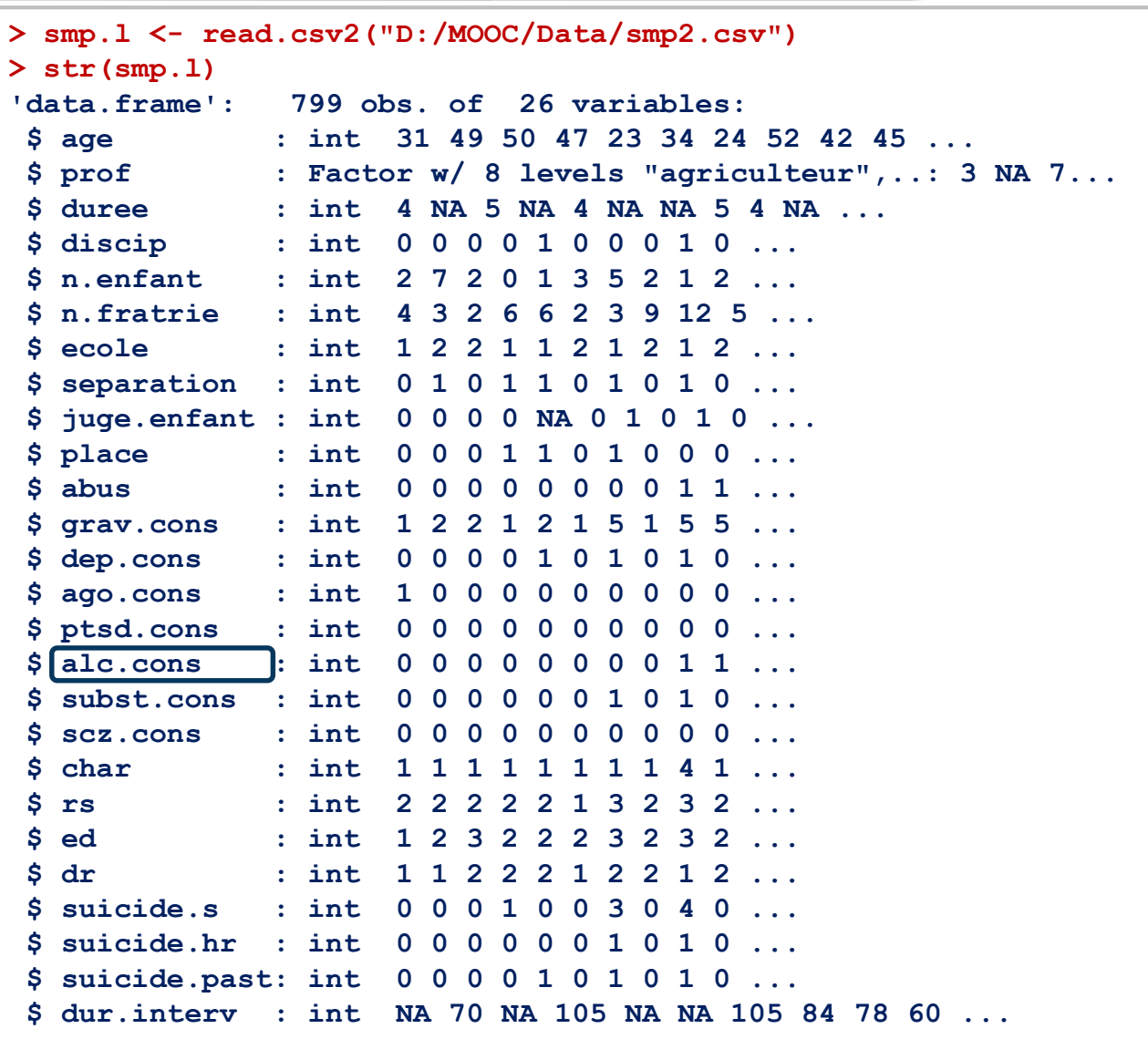

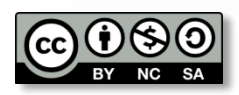

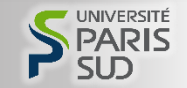

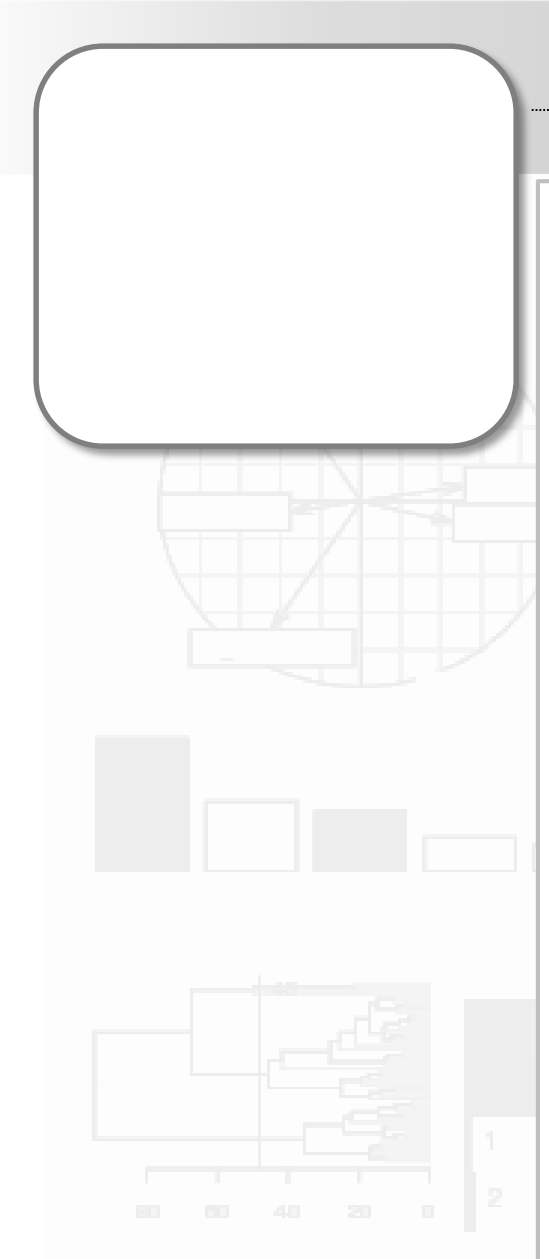

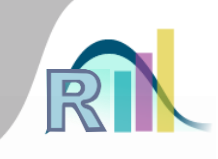

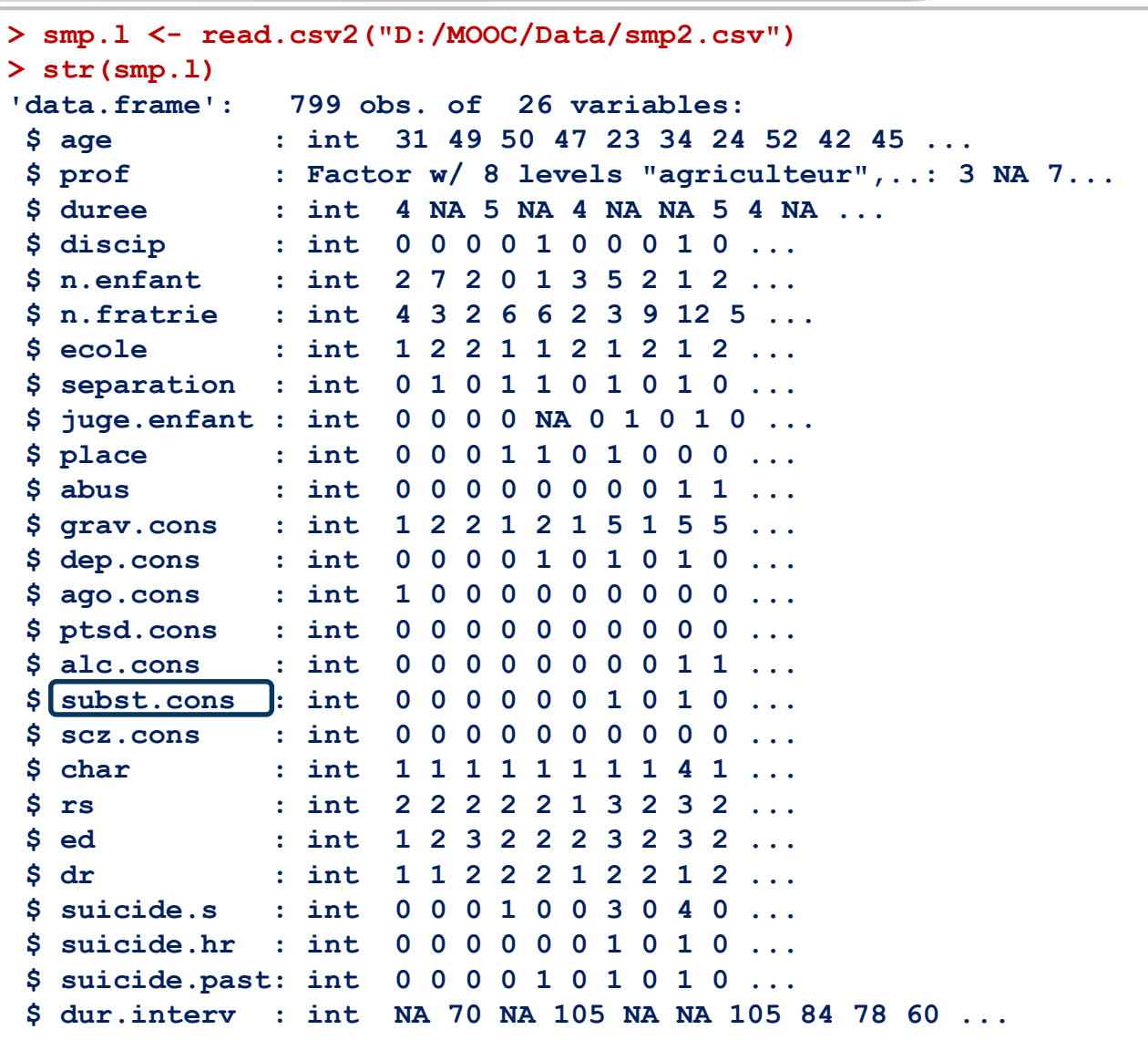

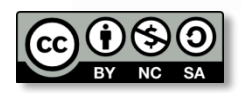

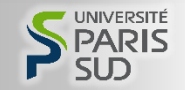

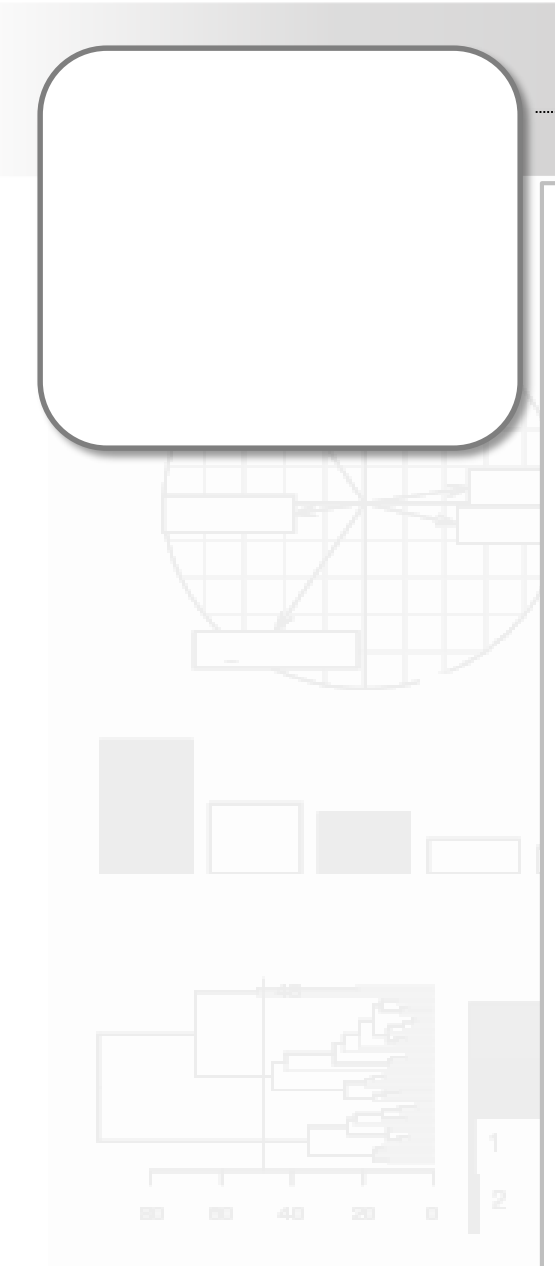

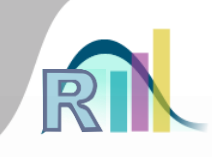

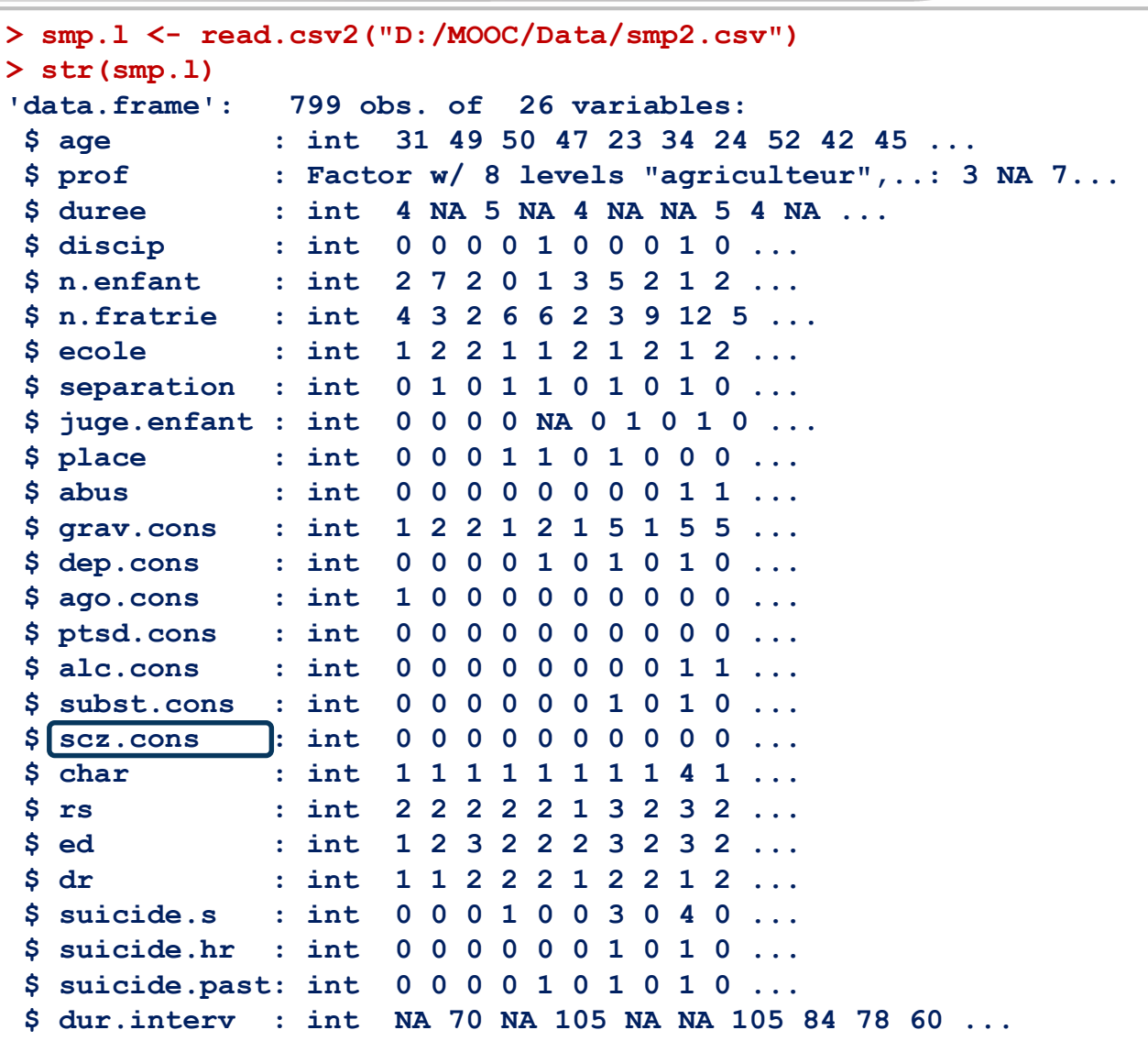

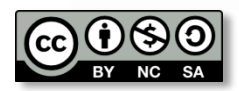

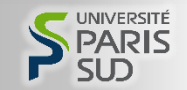

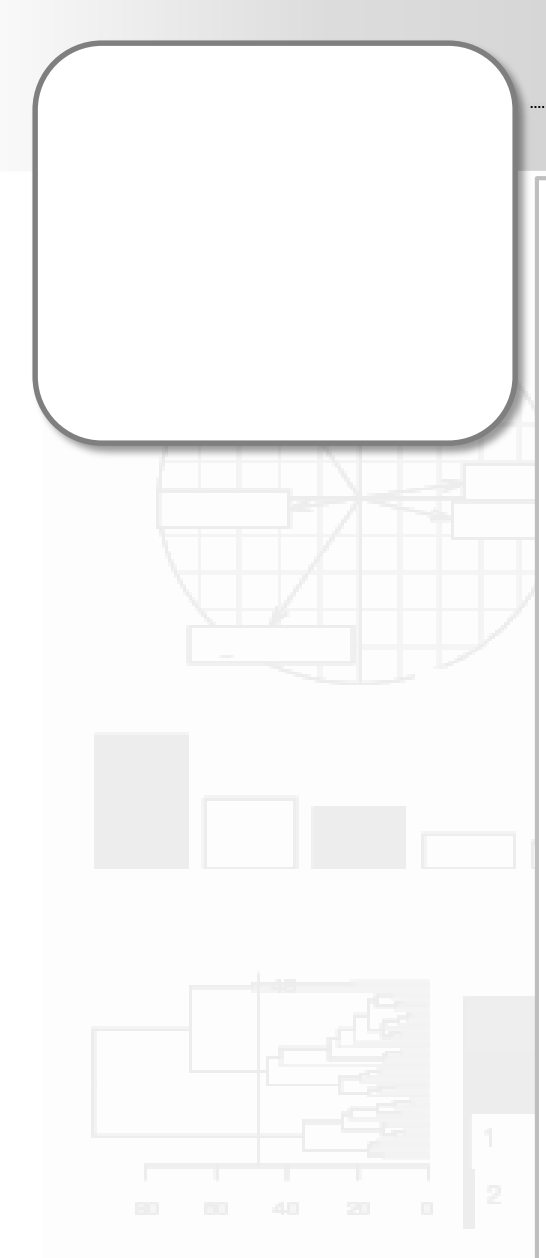

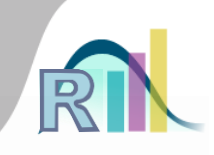

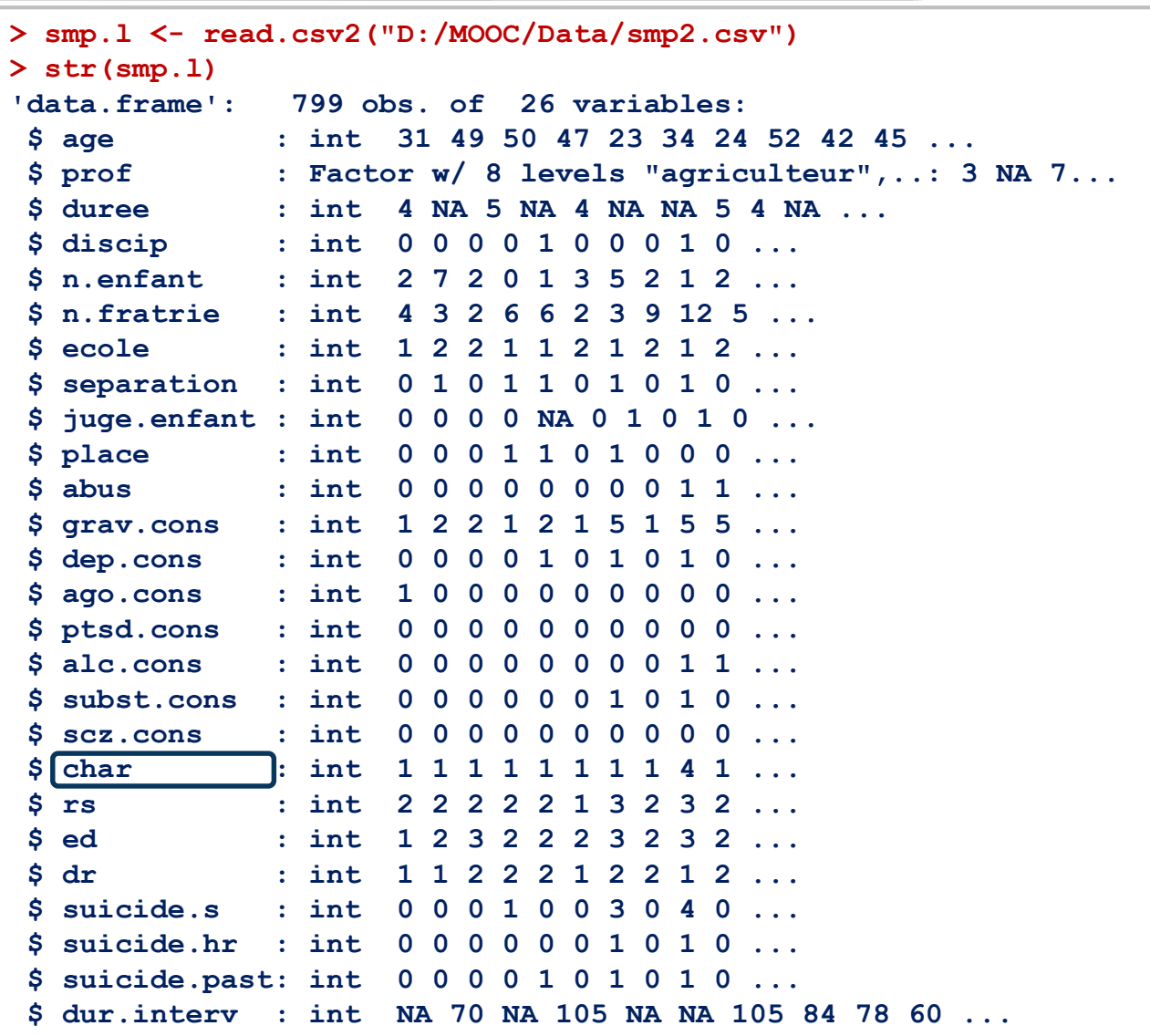

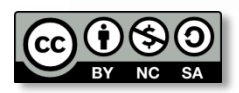

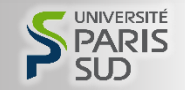

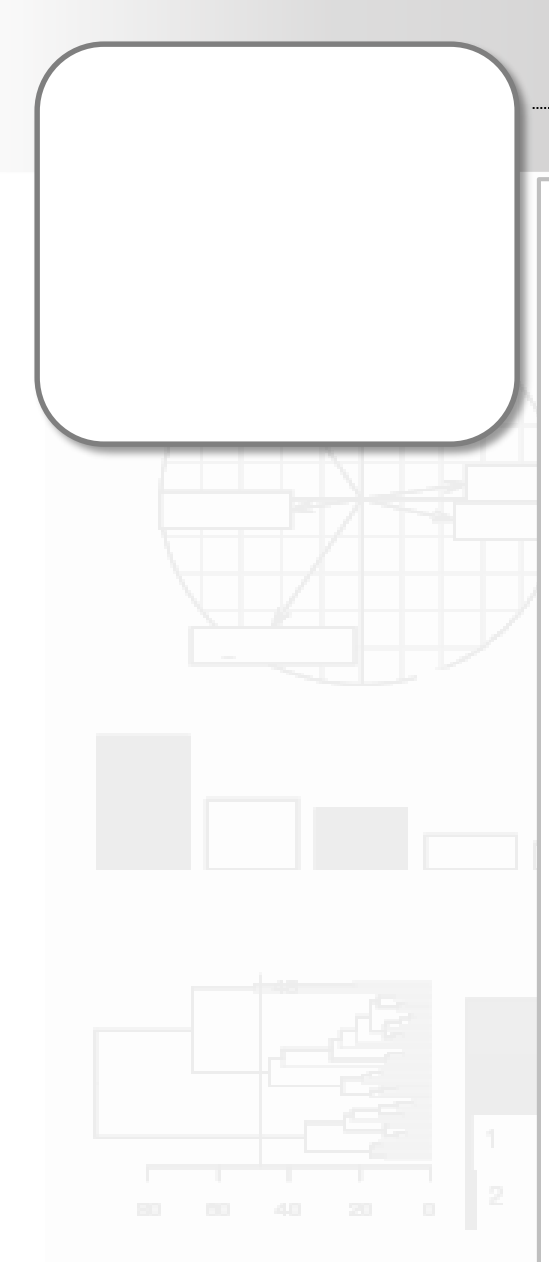

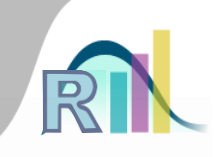

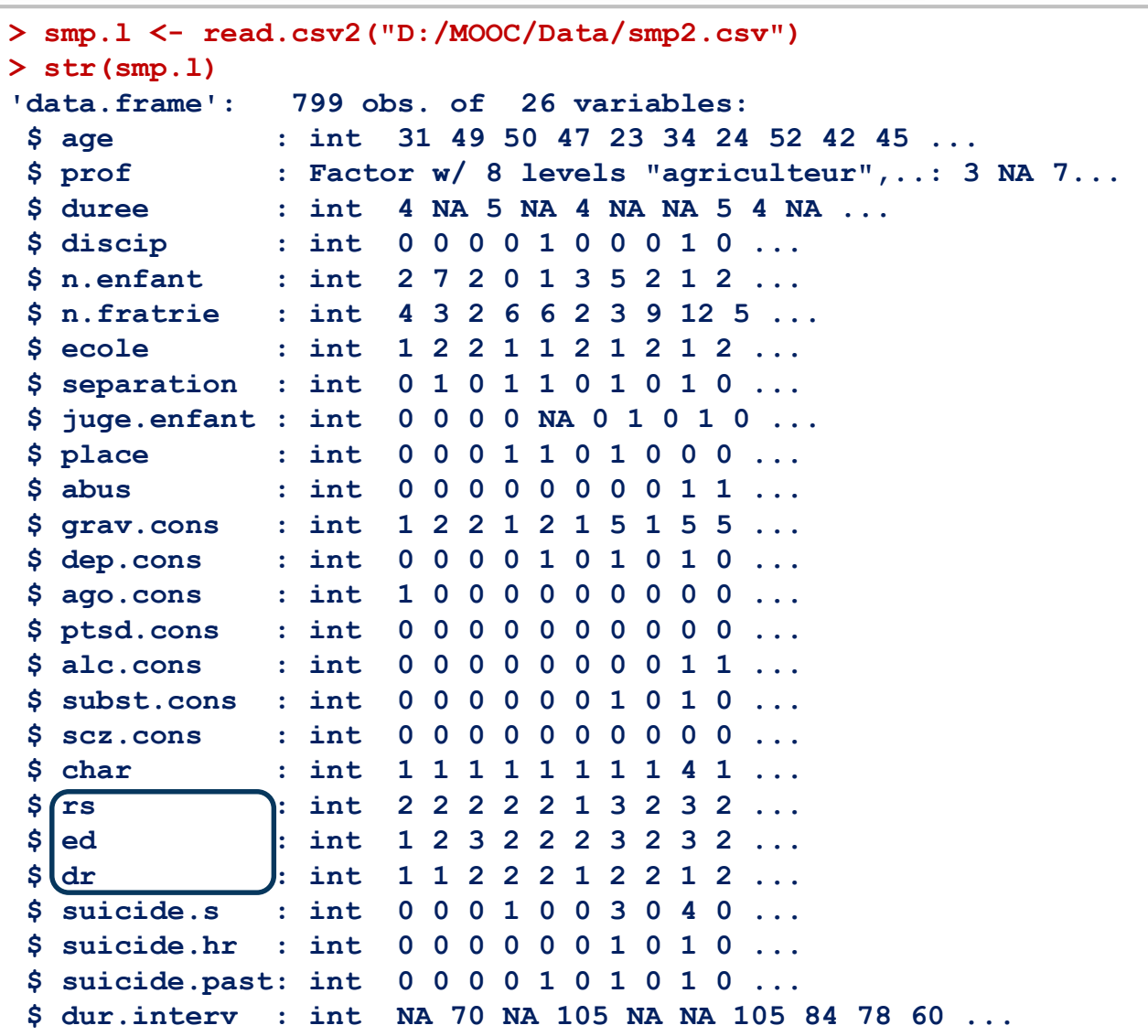

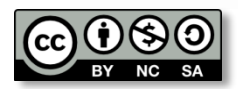

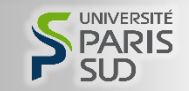

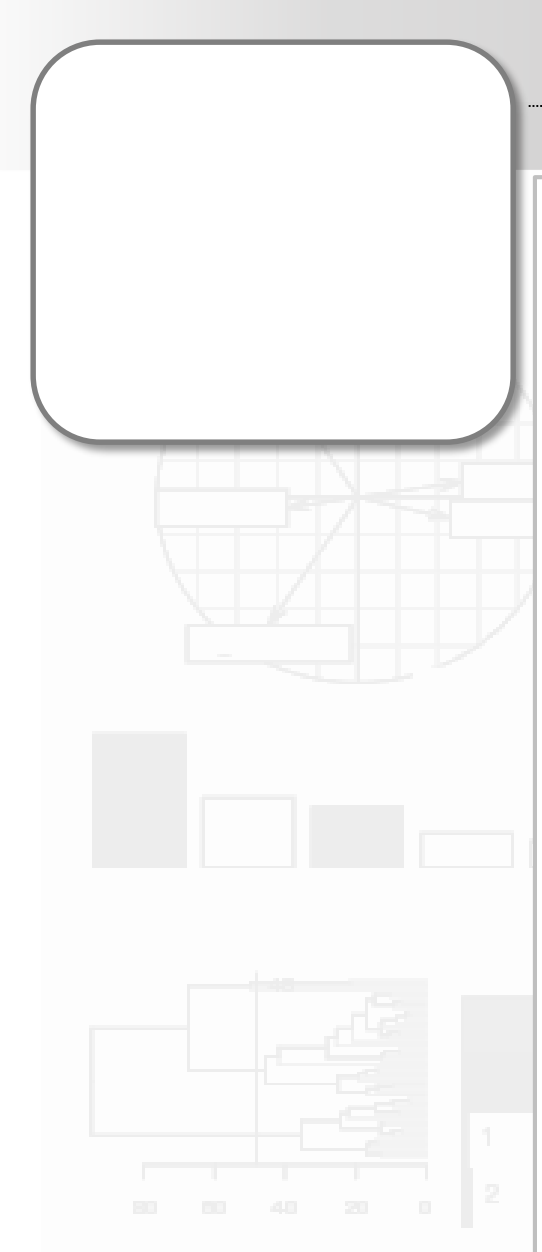

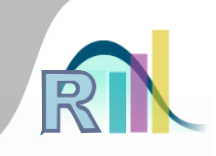

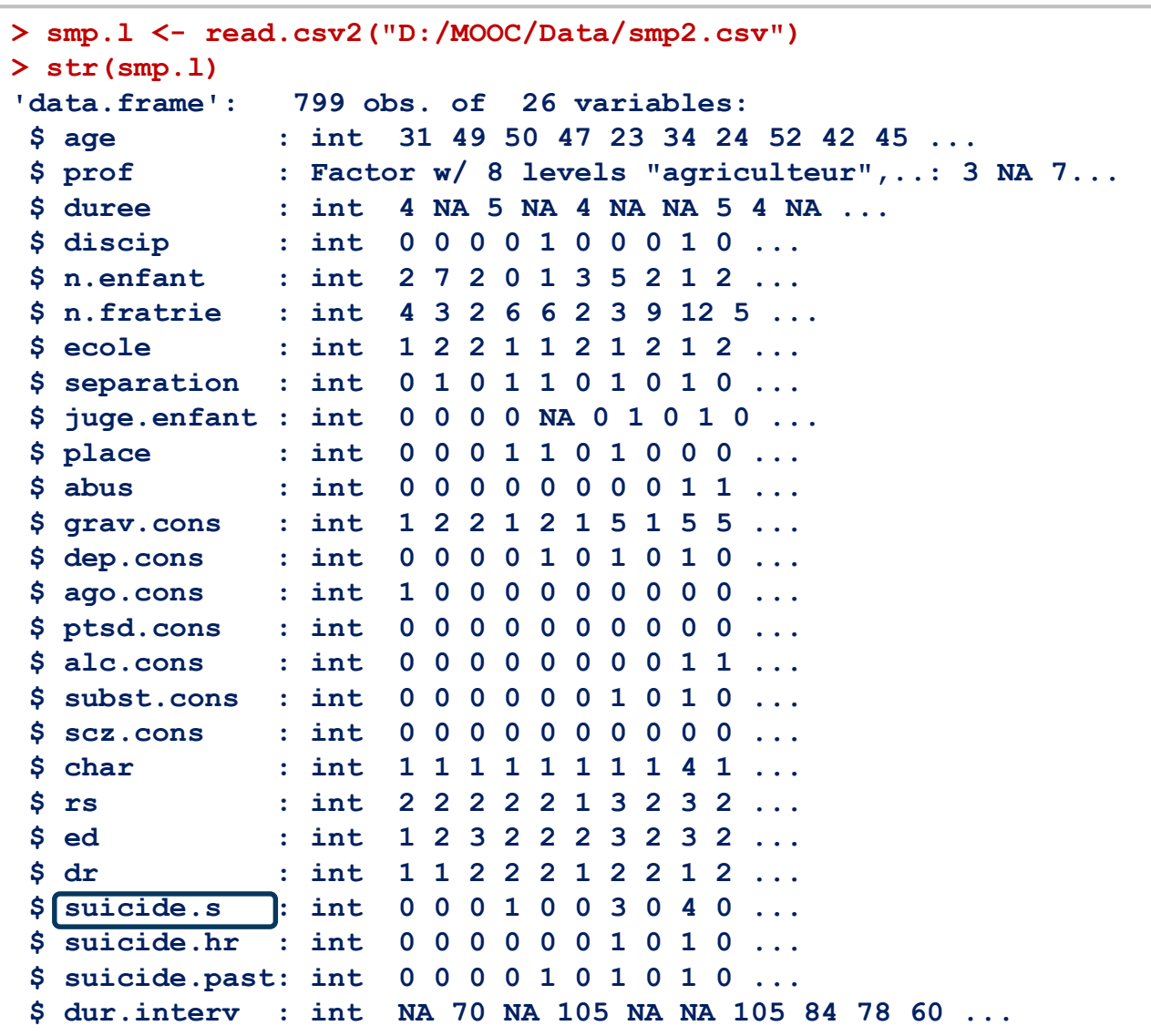

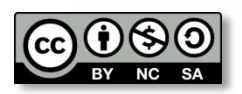

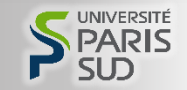

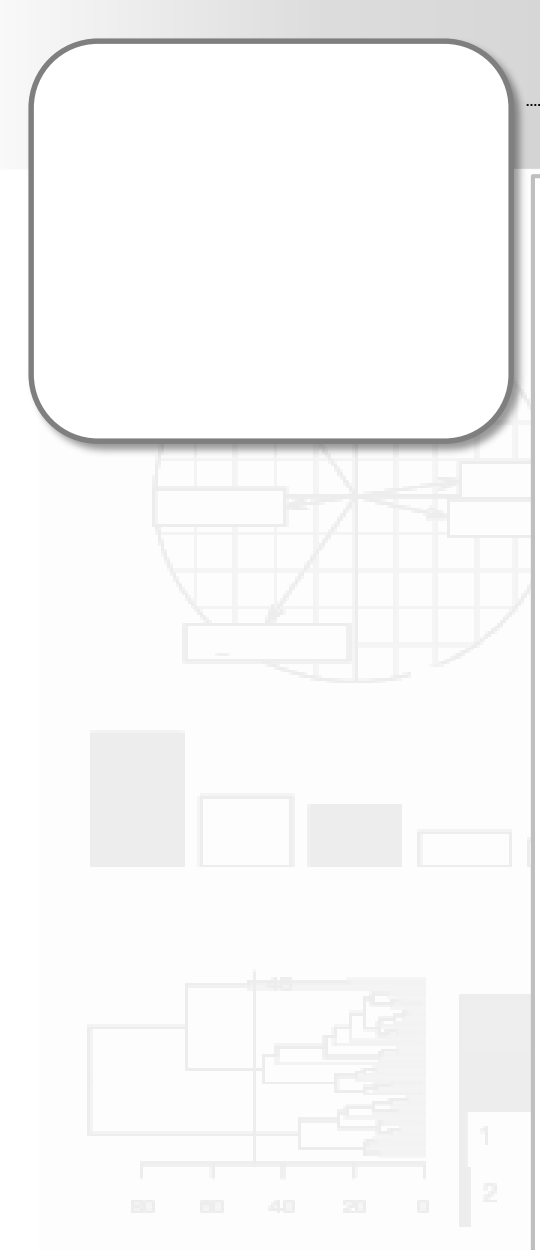

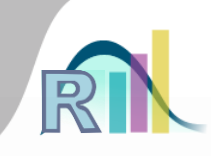

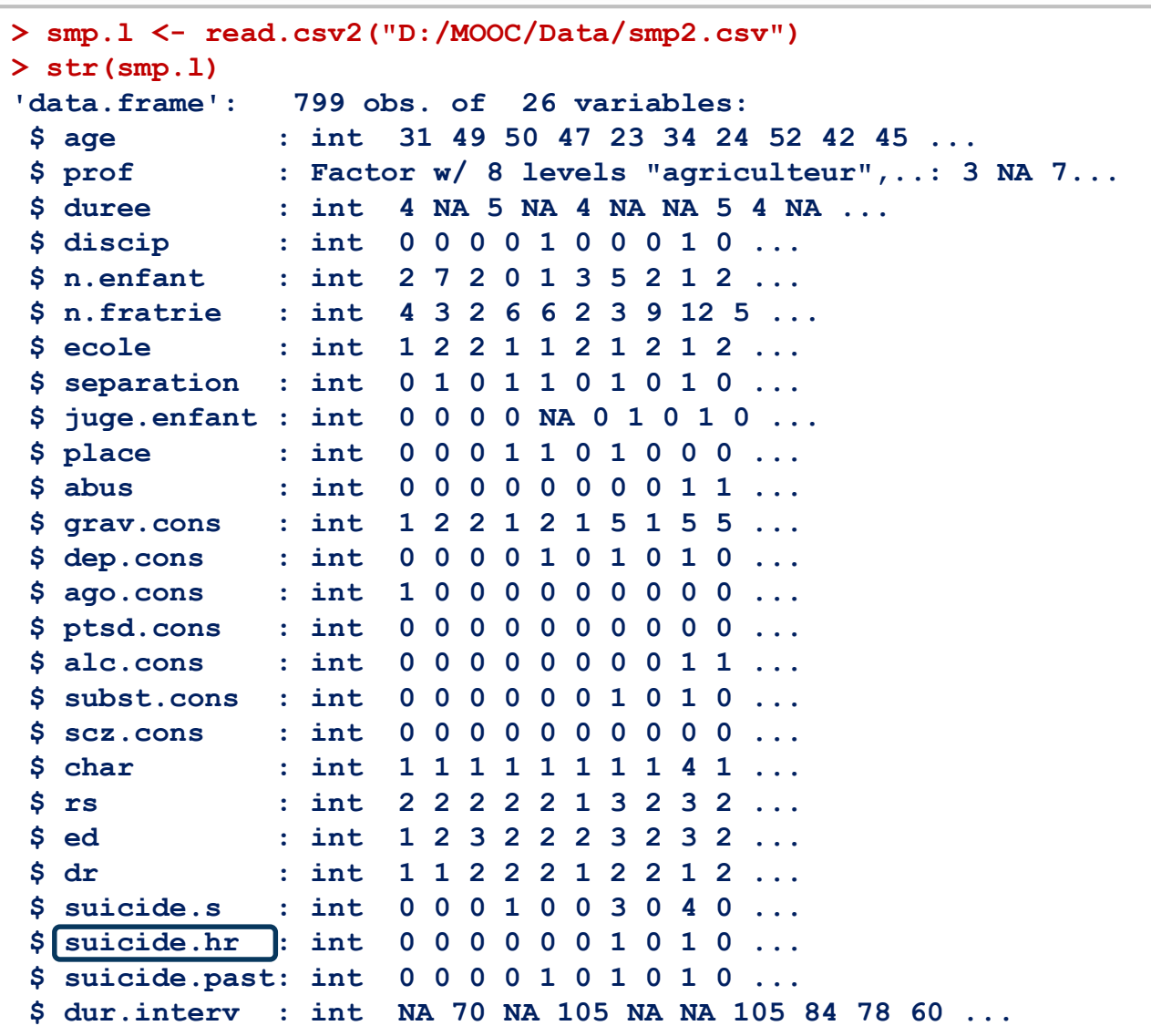

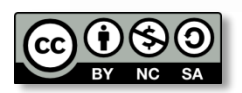

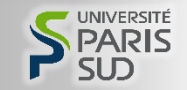

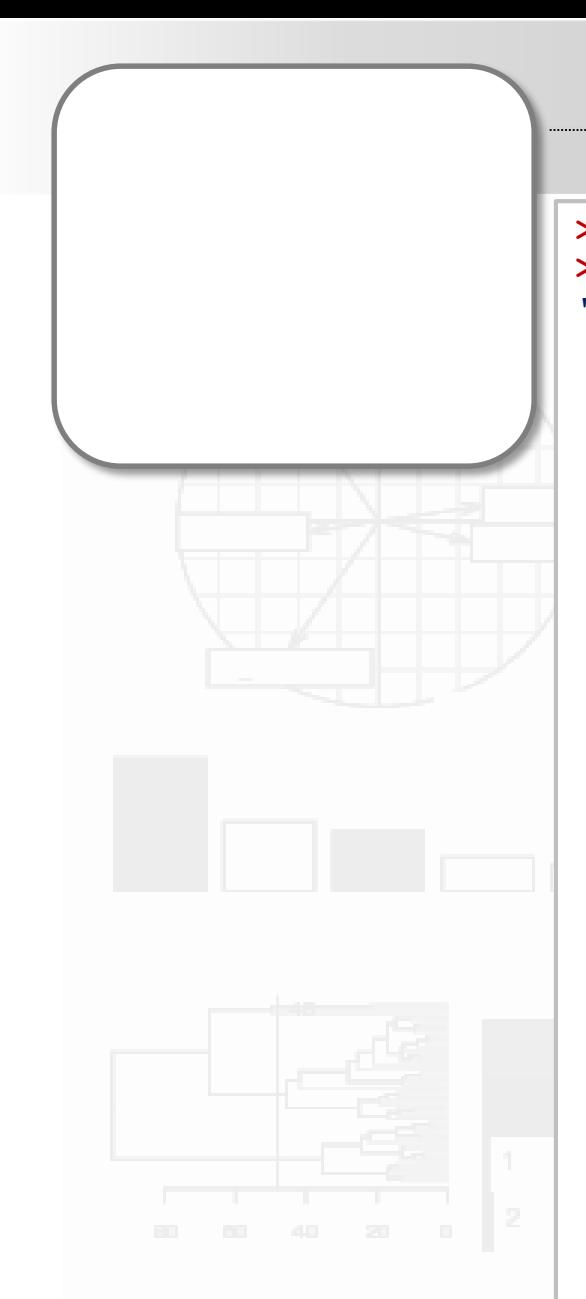

 $$$  age

 $$$  prof \$ duree

\$ discip

 $$ecole$ 

 $$$  place

 $$$  abus

\$ char

\$ rs

 $\mathsf{\$}$  ed

\$ dr

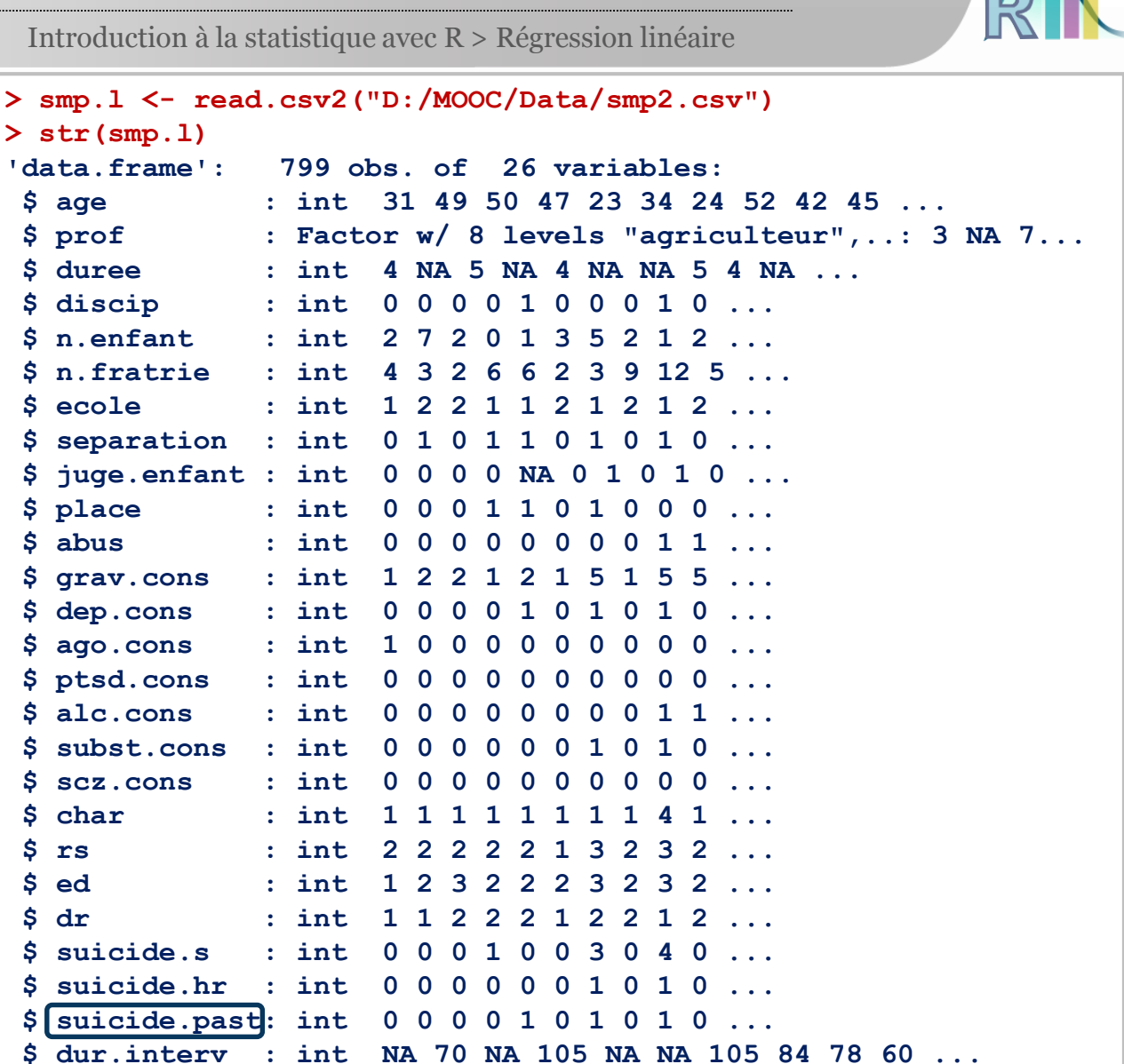

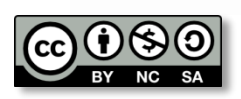

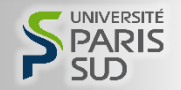

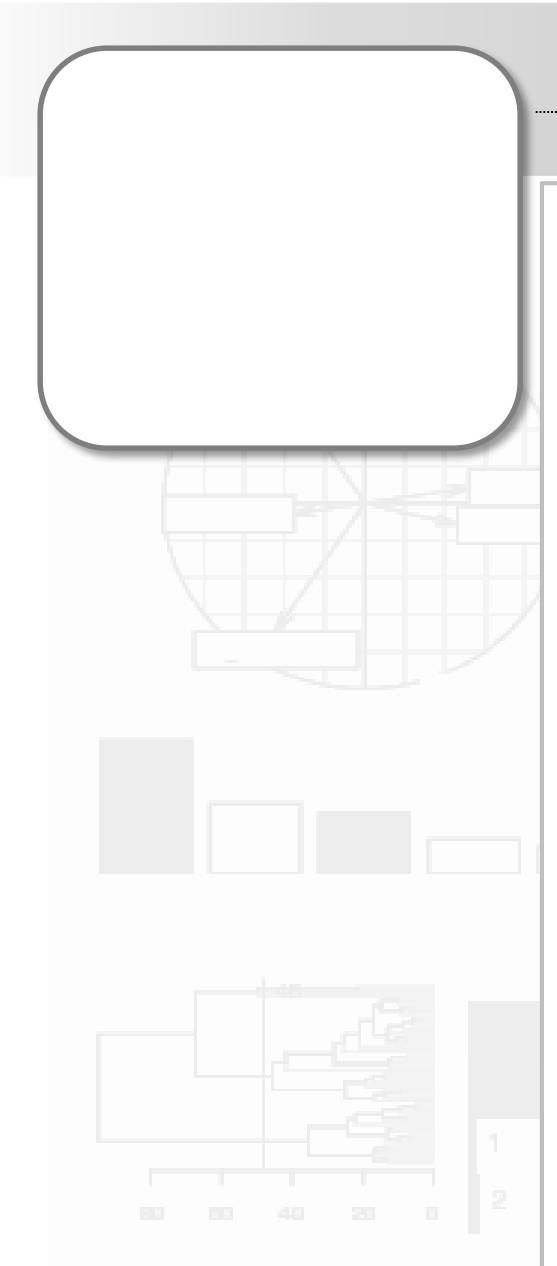

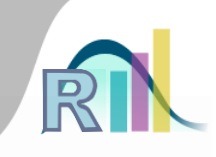

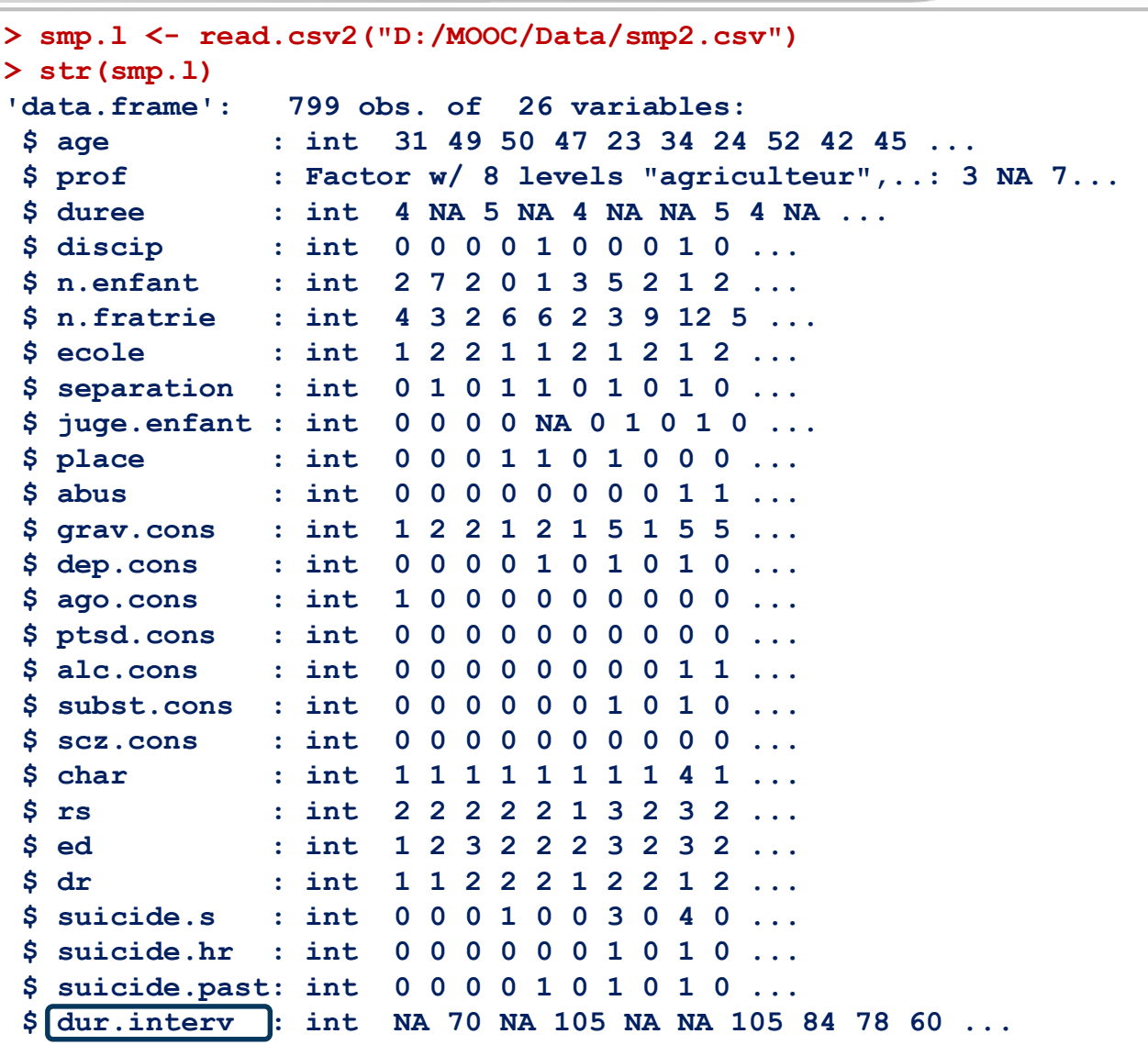

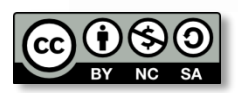

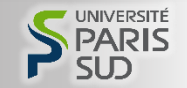

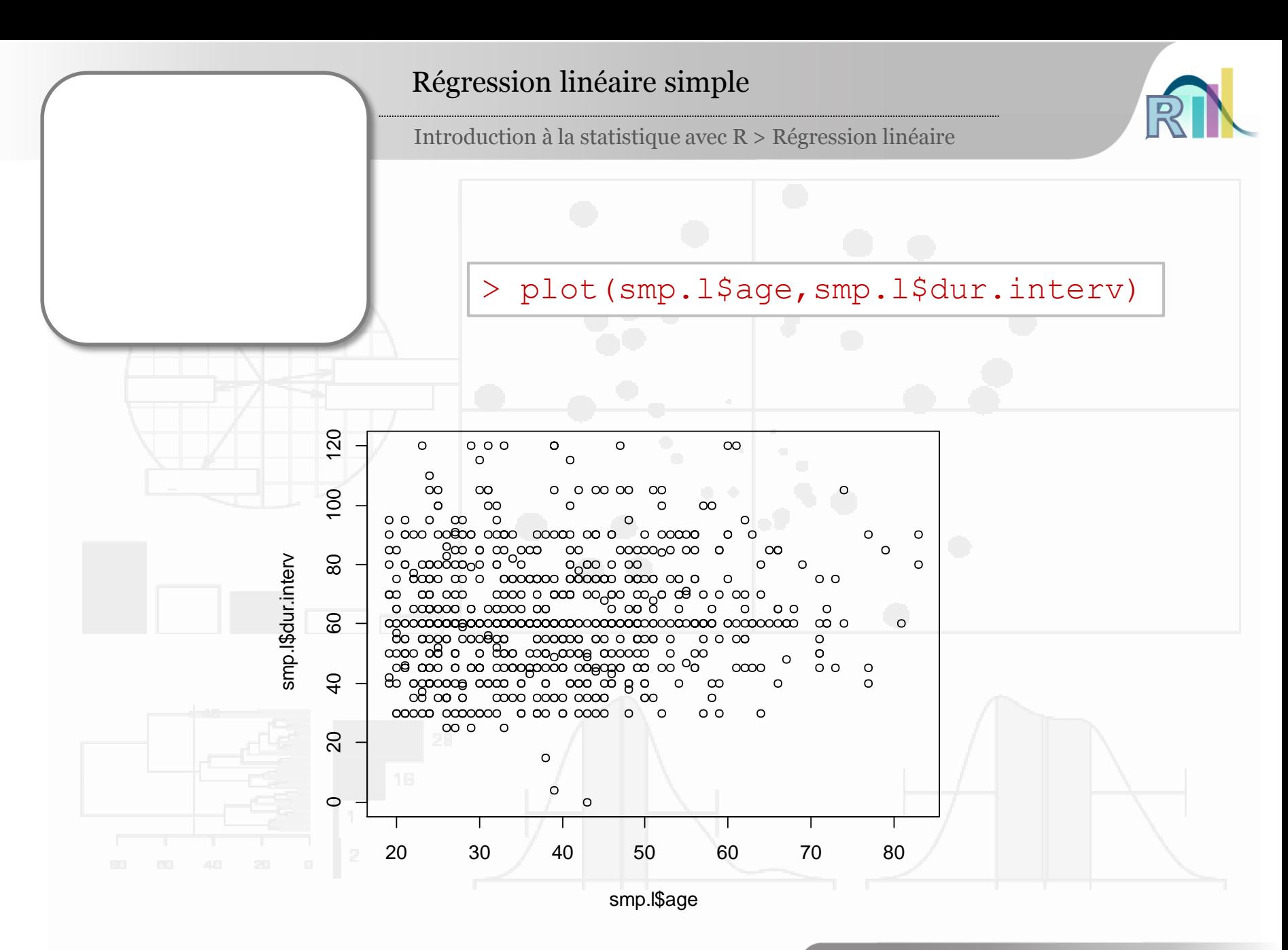

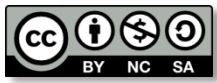

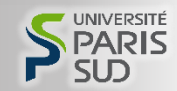

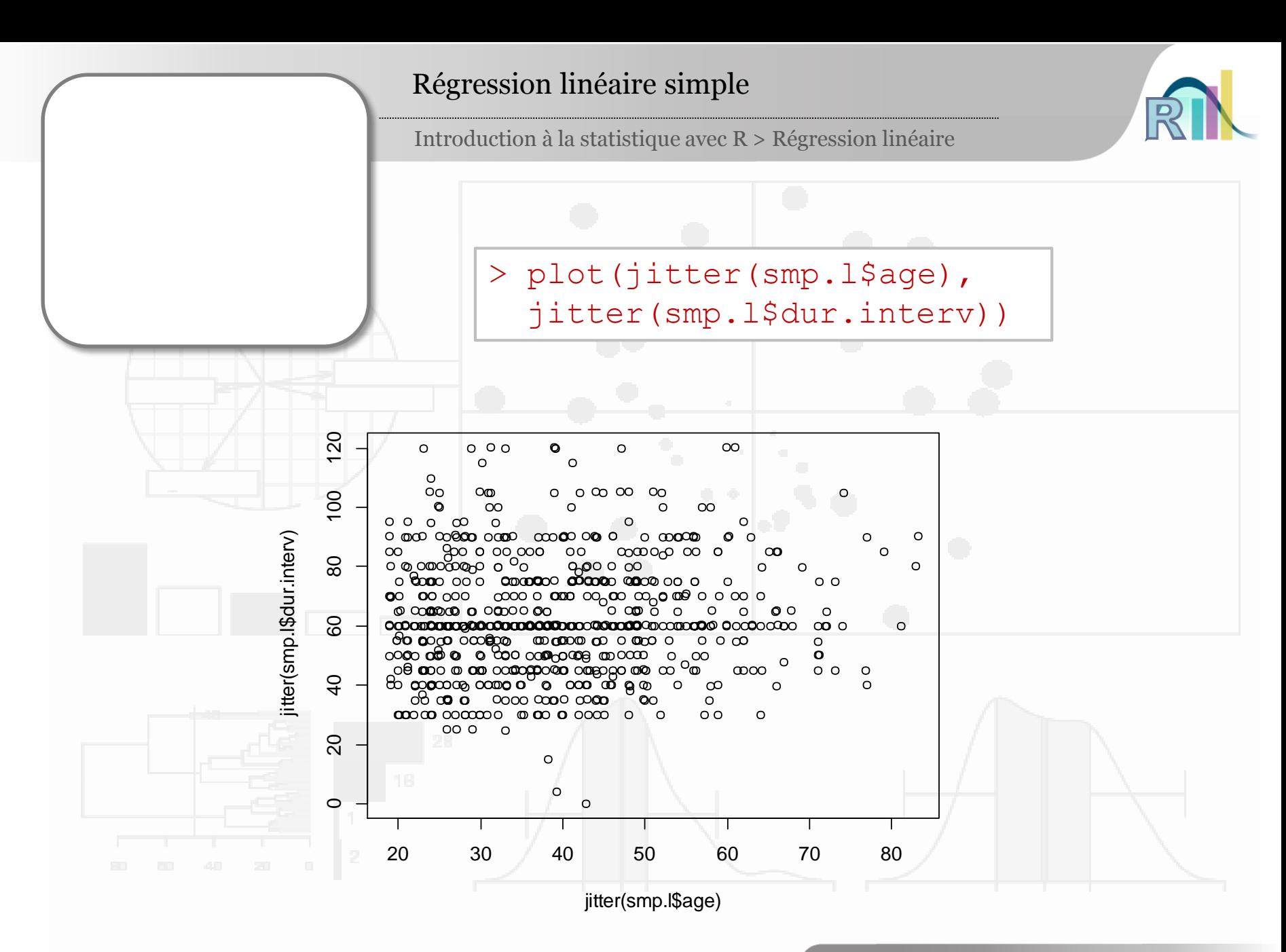

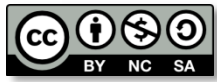

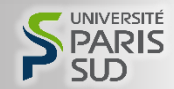

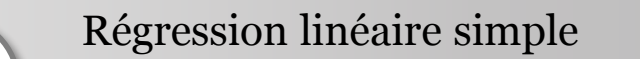

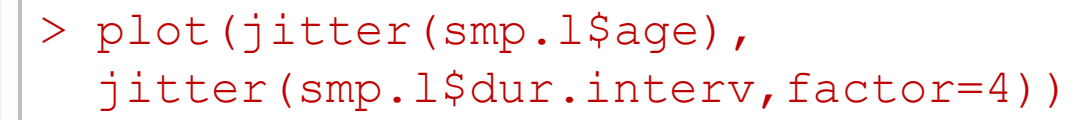

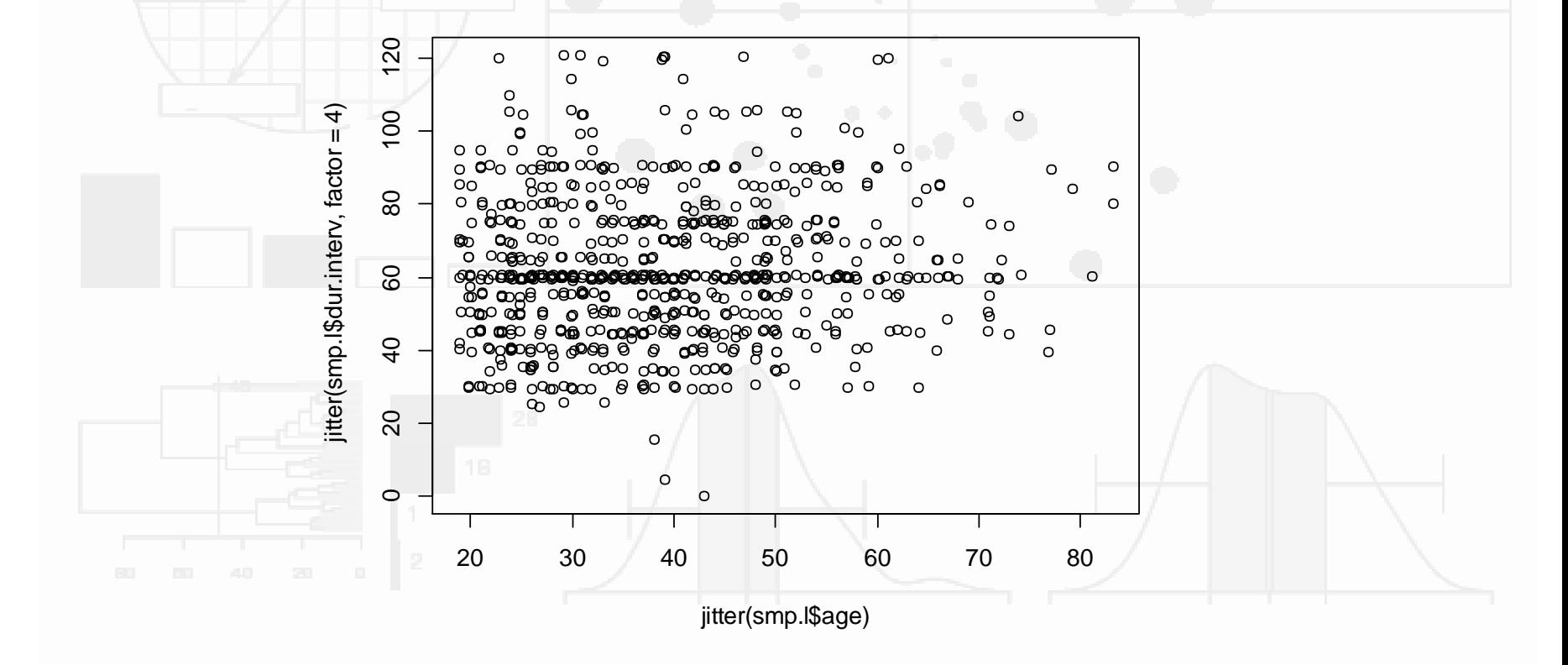

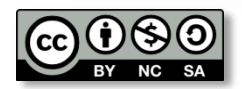

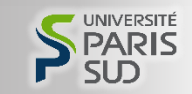

#### Régression linéaire simple

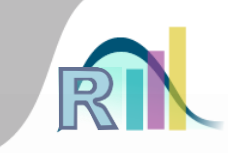

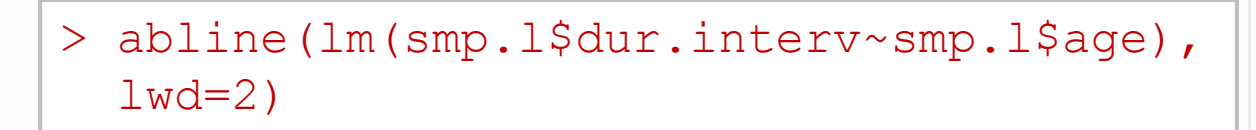

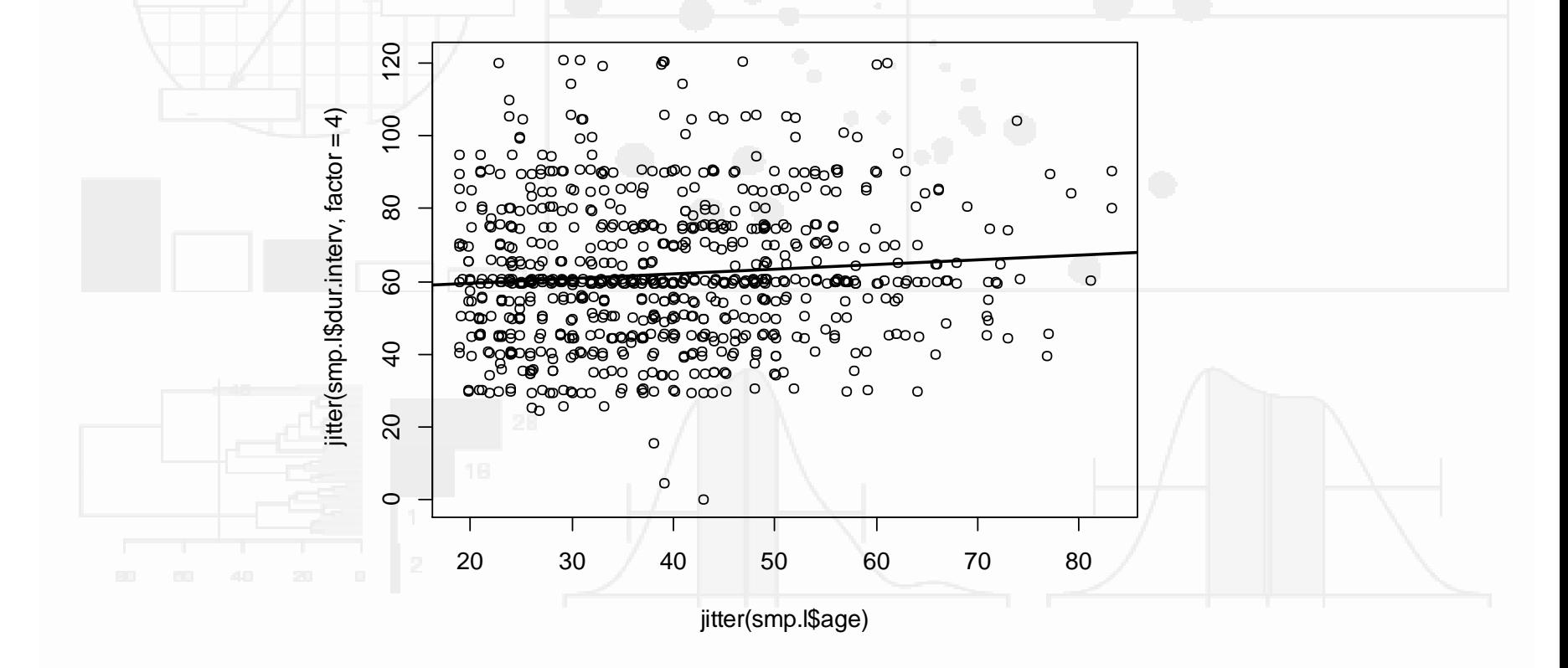

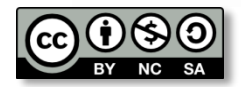

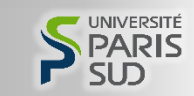

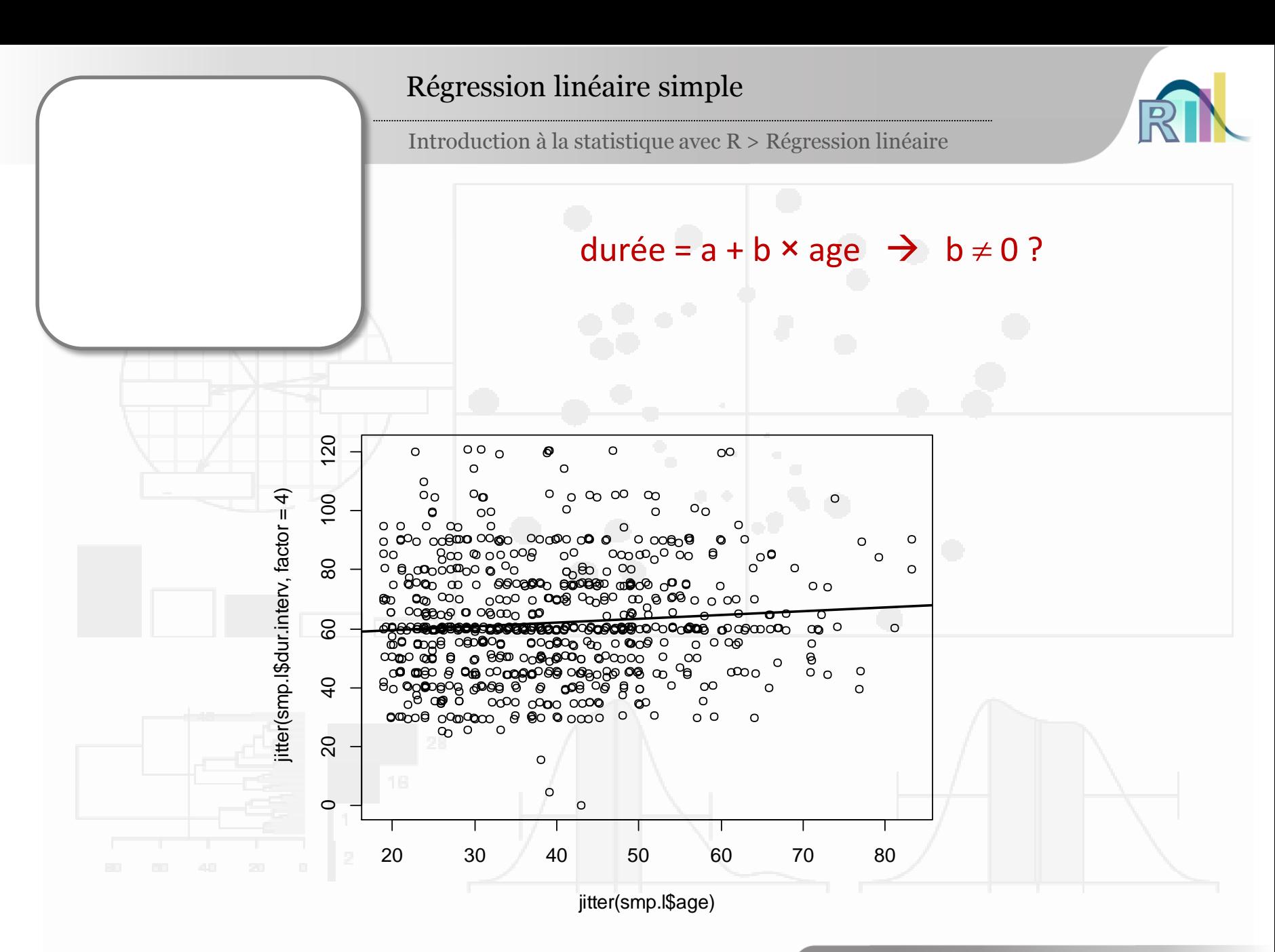

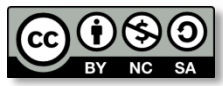

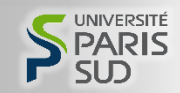

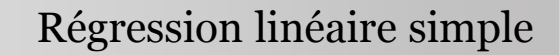

Introduction à la statistique avec R > Régression linéaire

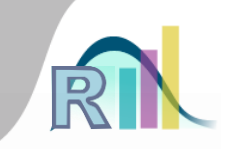

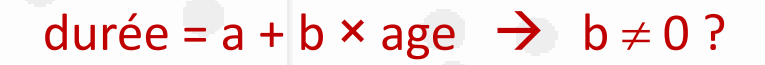

Modèle de régression : durée =  $a + b \times age + b$ ruit

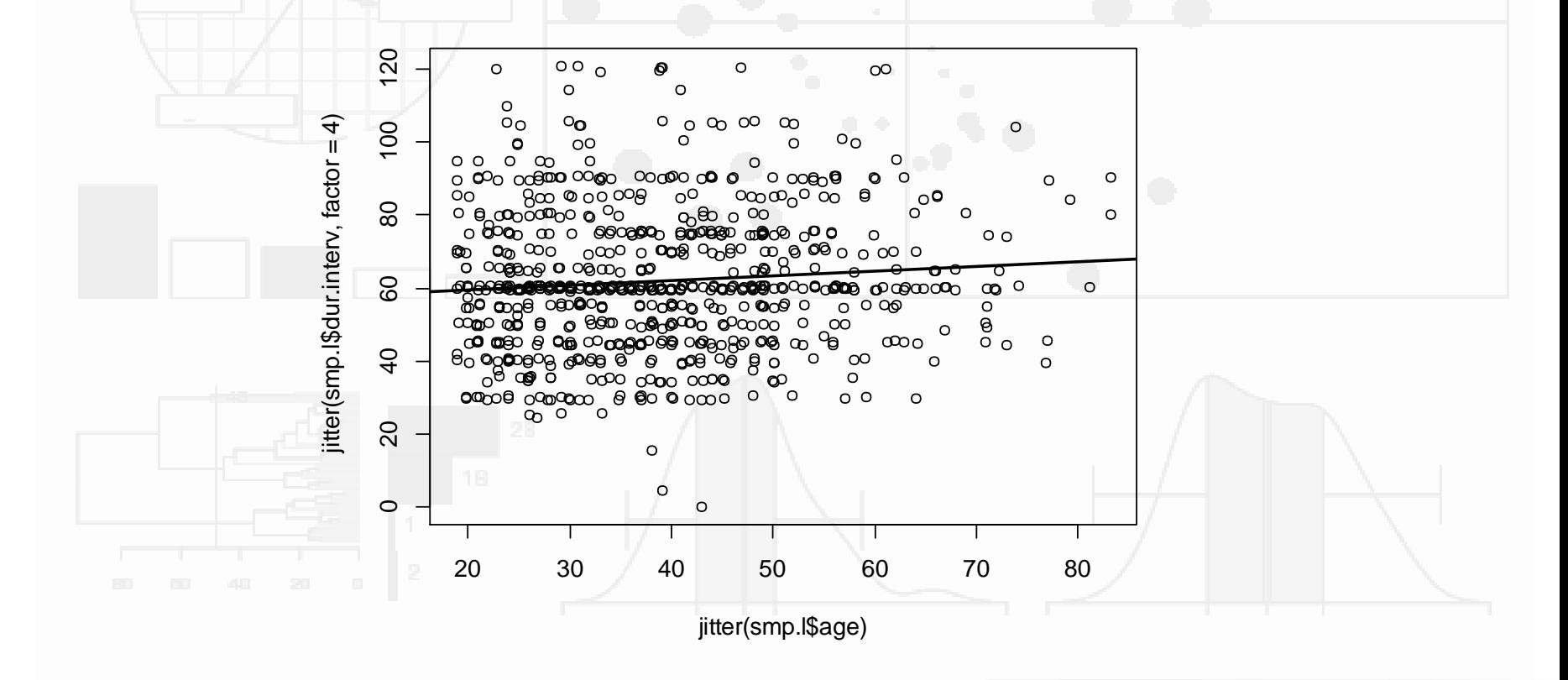

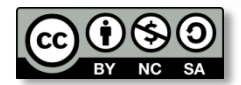

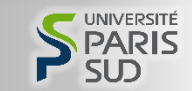

#### Régression linéaire simple

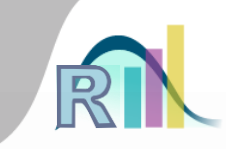

```
durée = a + b \times age + bruit
```

```
> mod1 <- lm(dur.interv~age,data=smp.l)
> summary(mod1)
Call:
lm(formula = dur.interv ~ age, data = smp.1)Residuals:
   Min 1Q Median 3Q Max 
-62.470 -14.402 -1.712 12.341 60.055 
Coefficients:
           Estimate Std. Error t value Pr(>|t|) 
(Intercept) 57.04091 2.22028 25.691 <2e-16 ***
age 0.12625 0.05375 2.349 0.0191 * 
---
Signif. codes: 0 '***' 0.001 '**' 0.01 '*' 0.05 '.' 0.1 ' ' 1
Residual standard error: 19.57 on 745 degrees of freedom
  (52 observations deleted due to missingness)
Multiple R-squared: 0.00735, Adjusted R-squared: 0.006018 
F-statistic: 5.516 on 1 and 745 DF, p-value: 0.0191
```
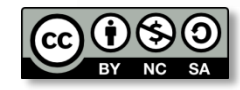

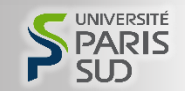

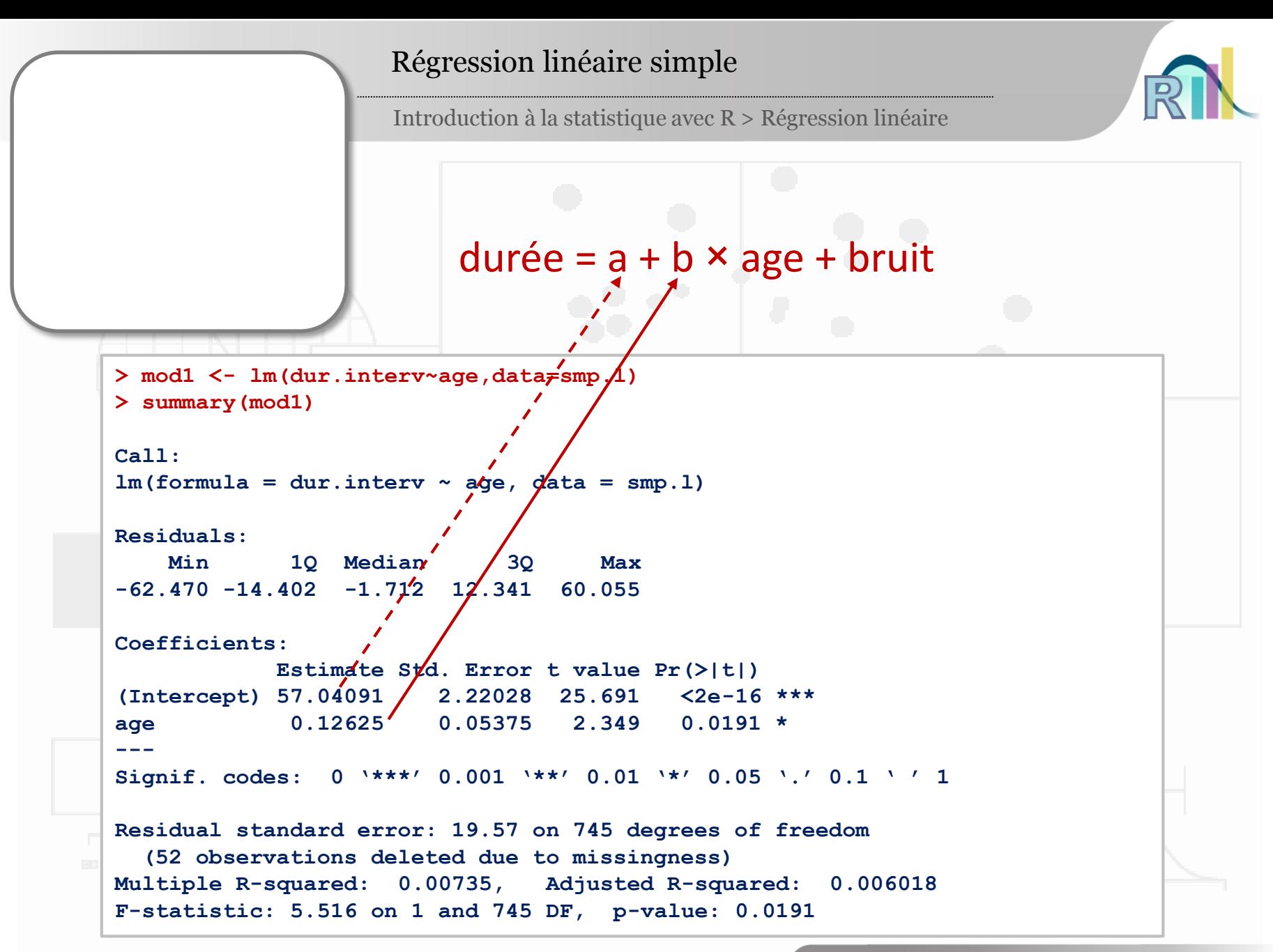

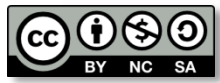

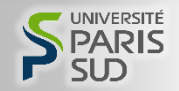

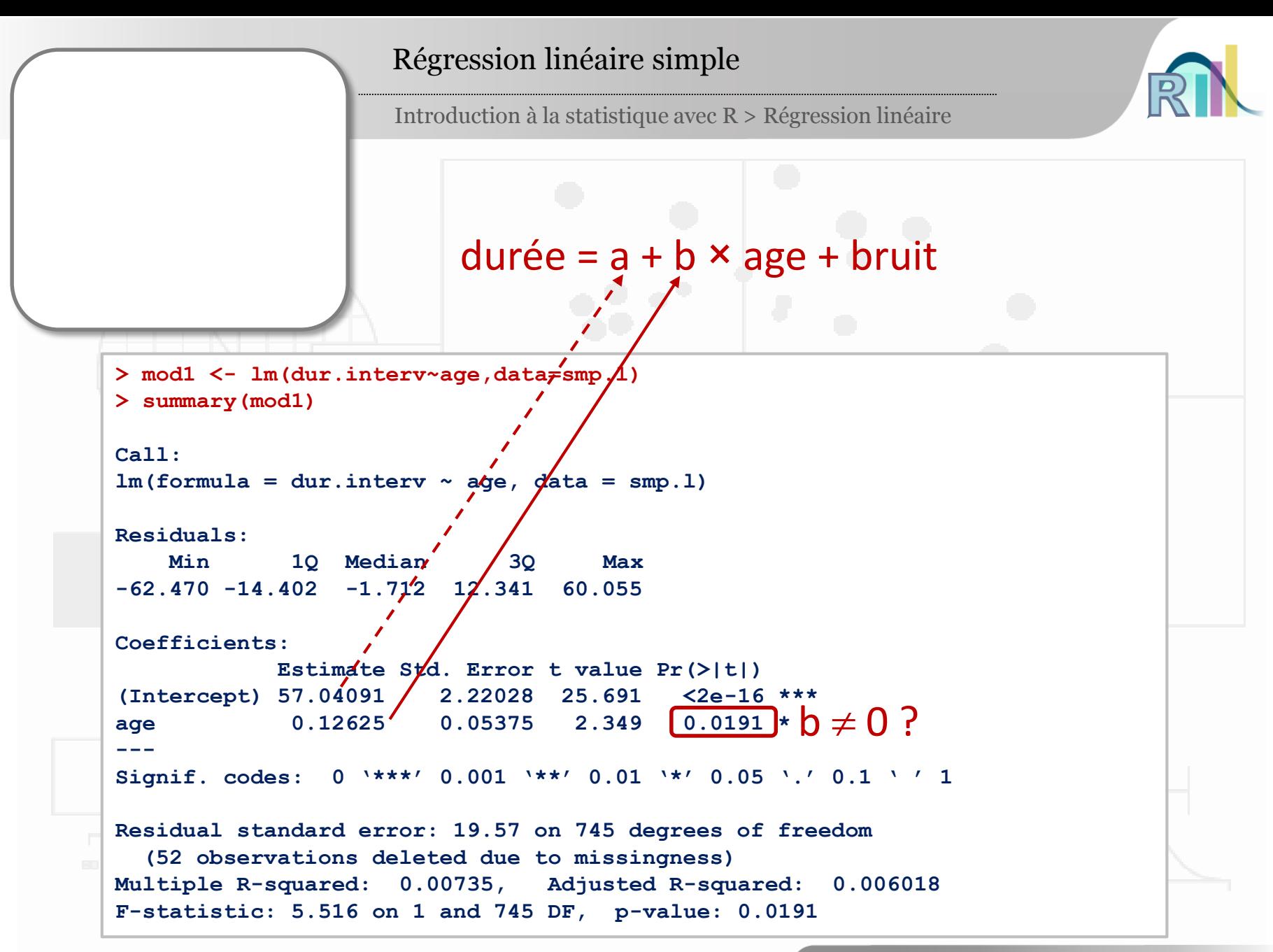

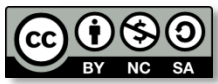

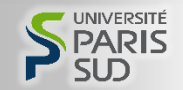

#### **Conclusion**

Introduction à la statistique avec R > Au-delà de la corrélation et du test t

```
smp.l <- read.csv2("D:/MOOC/Data/smp2.csv")
str(smp.l)
plot(smp.l$age,smp.l$dur.interv)
plot(jitter(smp.l$age),jitter(smp.l$dur.interv))
plot(jitter(smp.l$age),jitter(smp.l$dur.interv,factor=4))
abline(lm(smp.l$dur.interv~smp.l$age),lwd=2)
mod1 <- lm(dur.interv~age,data=smp.l)
summary(mod1)
```
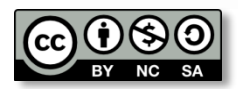

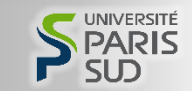